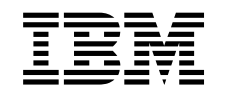

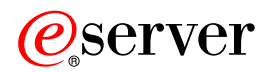

iSeries IBM SecureWay: iSeries 400 és Internet

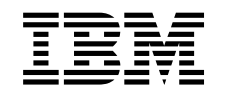

# ERserver

iSeries

IBM SecureWay: iSeries 400 és Internet

# **Tartalom**

 $\|$ 

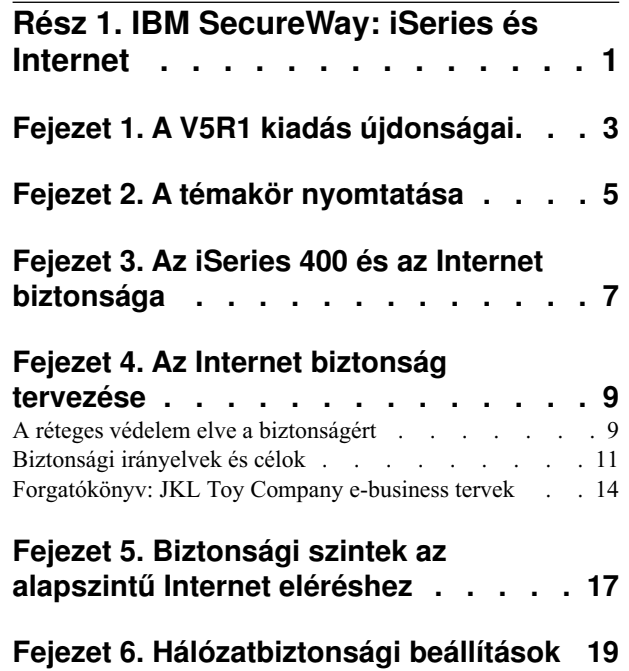

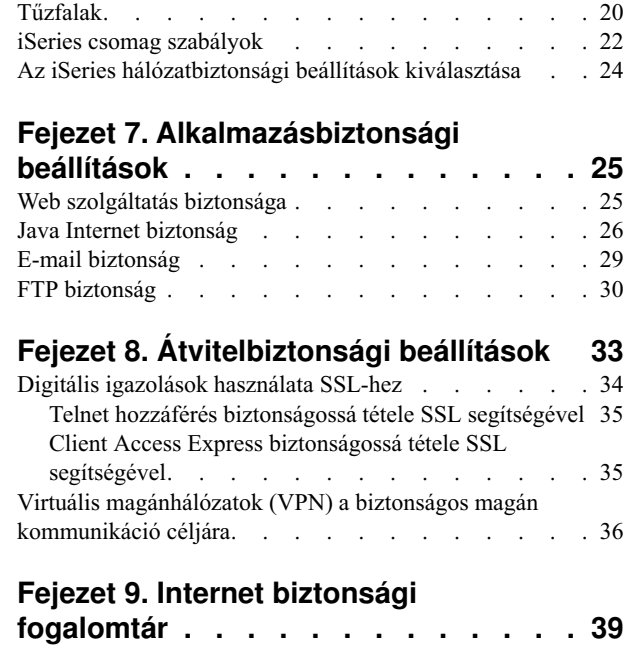

 $\vert$ 

# <span id="page-6-0"></span>**Rész 1. IBM SecureWay: iSeries és Internet**

A hálózat fejlődésében nagy lépés az Internet elérése a helyi hálózatról (LAN), amely megköveteli, hogy újra áttekintse a biztonsági követelményeket. Szerencsére az iSeries 400 beépített szoftver megoldásokkal és biztonsági felépítéssel járul ahhoz hozzá, hogy erős védelmet építsen ki a lehetséges Internet biztonsági csapdákkal és behatolókkal szemben. Az iSeries biztonsági ajánlatainak megfelelő használata garantálja, hogy ügyfelei, alkalmazottai és üzleti partnerei megkaphatják az üzletkötéshez számukra szükséges adatokat biztonságos környezetben.

Az itt található információkat felhasználhatja saját maga oktatására a jól ismert biztonsági fenyegetésekről, továbbá a kockázatok és az Internet, valamint az e-business célok kapcsolatáról. Tanulmányozhatja azt is, hogyan mérheti fel a kockázatokat, összevetve őket a különféle biztonsági beállítások használatából eredő előnyökkel, amelyet az iSeries nyújt az ilyen kockázatok kezelésére. Végül, meghatározhatja azt is, hogyan lehet felhasználni ezeket az információkat a hálózatbiztonsági terv elkészítéséhez, amely eleget tesz az üzleti igényeknek. Győződjön meg róla, hogy biztonsági irányelvei megfelelőek.

Tekintse át az alábbiakat, ha tanulmányozni akarja az Internet biztonsági kockázatokat és az iSeries biztonsági megoldásokat, amelyekkel rendszereit és erőforrásait lehet védelmezni:

- v **[A V5R1 újdonságai](#page-8-0)**
	- A V5R1 iSeries Internet biztonsági ajánlatok bővítéseiről és változtatásairól olvashat itt.
- v **[A témakör nyomtatása](#page-10-0)**

Az itt leírtak segítségével megtekintheti és kinyomtathatja a témakör Adobe Acrobat verzióját.

v **[Az iSeries és az Internet biztonsága](#page-12-0)**

Az itt leírtak segítségével általánosságban megismerheti az iSeries biztonsági elemeinek erősségeit az elektronikus kereskedelem vonatkozásában, valamint az iSeries rendelkezésre álló biztonsági ajánlatait.

v **[Az Internet biztonság tervezése](#page-14-0)**

Az itt leírtak segítségével tanulmányozhatja a biztonsági irányelvek létrehozását, amelyek felölelik az Internet és az e-business biztonsági igényeket.

- v **[iSeries biztonsági szintek az alapszintű Internet eléréshez](#page-22-0)** Az itt leírtak segítségével tanulmányozhatja, hogy milyen rendszer biztonságot kell kialakítani, mielőtt az Internethez csatlakozna.
- v **[Hálózatbiztonsági beállítások](#page-24-0)** Az itt leírtak segítségével tanulmányozhatja a hálózatszintű biztonsági intézkedéseket, amelyek használatát meg kell fontolni a belső erőforrások védelme érdekében.
- v **[Alkalmazásbiztonsági beállítások](#page-30-0)** Az itt leírtak segítségével tanulmányozhatja az általános Internet biztonsági kockázatokat számos népszerű Internet alkalmazás és szolgáltatás esetén, valamint azokat az intézkedéseket, amelyekkel kezelheti ezeket a kockázatokat.
- v **[Átvitelbiztonsági beállítások](#page-38-0)**

Az itt leírtak segítségével tanulmányozhatja azokat a biztonsági intézkedéseket, amelyek alkalmazásával megvédheti az adatokat, amikor azok nem megbízható hálózaton (mint például Internet) haladnak át. Olvashat a Védett socket réteg (SSL) protokollról, a Client Access Express programról és a Virtuális magánhálózat (VPN) kapcsolatokról is.

v **[iSeriesInternet biztonsági beállítások](#page-28-0)** Az iSeries biztonsági beállítások tömör leírása segítséget nyújt a rendszer és az erőforrások védelmére vonatkozó ajánlatok kiválasztásában, amelyek az Internet használaton és az e-business terveken alapulnak.

| | | | | | | **Megjegyzés:** Ha számára ismeretlenek a biztonsággal és az Internettel kapcsolatos kifejezések, nézze át a [biztonsági szakkifejezéseket,](#page-44-0) amikor ezt a könyvet használja.

# **Fejezet 1. A V5R1 kiadás újdonságai**

<span id="page-8-0"></span>|

|

| | | | | | | | | | | | | | | | | | | | | | | | | | | | | | | | | | | | | | | | | | | | | | | | | Az iSeries 400 biztonsági ajánlatai számos javítással és kiegészítéssel bővültek a V5R1 kiadásban. A következő felsorolás ismerteti a fontosabb funkcionális biztonsági javításokat:

### v **Digitális igazolás kezelő (DCM) javítások**

Ezentúl a [DCM](../rzahu/rzahurzahu401usingdcm.htm) segítségével létrehozhat és kezelhet olyan igazolásokat, amelyekkel digitálisan aláírhatja az objektumokat, ami biztosítja sértetlenségüket és lehetővé teszi az objektumok eredetének ellenőrzését. Ugyancsak létrehozhat és kezelhet megfelelő aláírás ellenőrző igazolásokat is, amelyeket felhasználhat az aláírt objektum szignójának hitelesítésére, meggyőződve így arról, hogy az objektumban az objektum eredetére vonatkozó adatok nem változtak meg. A DCM, vagy a megfelelő API-k segítségével aláírhatja az objektumot és ellenőrizheti az objektumban lévő aláírást.

### v **Digitálisan aláírt operációs rendszer**

A V5R1 kiadás óta az IBM digitálisan aláírja az OS/400 és az IBM LPP programokat. Így a felhasználók ellenőrizhetik, hogy az IBM-től érkező programok nem változtak-e meg az IBM aláírása óta. A digitális aláírás ellenőrzése végrehajtható visszaállítás alatt vagy a CHKOBJITG parancs futtatásával. A rendelkezésre álló API-k lehetővé teszik az ügyfeleknek és az üzleti partnereknek, hogy digitálisan aláírják és ellenőrizzék alkalmazásaikat.

### v **Új szabályok a felhasználói profilok jelszavaihoz (QPWDLVL 2 és 3)**

A felhasználói profil jelszavának hossza megnőtt, lehetővé téve az 1-128 karakterhosszat. A jelszavak kis/nagybetű megkülönböztetésűek, megengedik a beágyazott szóközöket például ″Ez az én Új Jelszavam.″ A vezető szóközöket eltávolítja, és a jelszó nem állhat csupa szóközből.

### v **Felhasználói profil jelszavának javításai**

Az új rendszerváltozót (QPWDLVL) a négy lehetséges érték egyikére beállítva vezérelheti a rendszer jelszó szintjét:

- PWDLVL 0 Ez a beállítás 10 byte hosszúságú jelszót enged meg, és lehetővé teszi a Netserver jelszók megőrzését. Ez az alapértelmezett beállítás.
- PWDLVL 1 Ez a beállítás 10 byte hosszúságú jelszót enged meg, és megsemmisíti a Netserver jelszókat.
- PWDLVL 2 Ez a beállítás 128 karakter hosszúságú jelszót enged meg, és megőrzi azokat a jelszavakat, amelyek megfelelnek mind a régi, mind az új jelszó formátumnak.
- PWDLVL 3 Ez a beállítás 128 karakter hosszúságú jelszót enged meg, és eltávolítja a régi jelszó formátumokat.

### v **IBM 4758–023 PCI Cryptographic Coprocessor támogatás a biztonságosabb kulcs tároláshoz**

Ha a rendszerén telepítve van IBM 4758–023 PCI Cryptographic Coprocessor, akkor felhasználhatja azt a digitális igazolások kulcsainak biztonságosabb tárolására. Ha DCM-et használ az igazolások létrehozásához vagy megújításához, választhatja azt, hogy a kulcsot közvetlenül a társprocesszorban tárolja, vagy azt, hogy a társprocesszor mester kulcsával titkosítja a saját kulcsát, amit aztán egy speciális kulcstárban tárol. Ha a kulcs tárolására társprocesszort használ, javíthatja a Védett socket réteg (SSL) teljesítményét is az SSL funkcióra kész alkalmazásoknál. A társprocesszor kezeli a saját kulcs titkosítását is, aminek az SSLegyeztetéskor lesz szerepe. Több 4758-as kártya esetén az SSLegyeztetés feldolgozási folyamatát kiegyensúlyozhatja közöttük.

### v **Virtuális magánhálózat (VPN) igazolási támogatás**

A V5R1 előtt a VPN Internet Key Exchange (IKE) szerverek csak előre megosztott kulcs segítségével tudták egymást hitelesíteni. Az előre megosztott kulcs kevésbé biztonságos, mivel ezt a kulcsot manuálisan kell a VPN másik végpontján lévő adminisztrátorral közölni. Következésképpen, lehetőség nyílhat arra, hogy mások számára ismertté váljon a kulcs a közlési folyamat alatt. A V5R1 változatban ez a kockázat elkerülhető azzal, hogy a digitális igazolások révén hitelesíti a végpontokat az előre megosztott kulcs használata helyett. A Digitális igazolás kezelő (DCM) segítségével kezelheti az igazolásokat, amelyeket az IKE szerver használ fel dinamikus VPN kapcsolatok létesítéséhez.

### v **Védett socket réteg (SSL) funkcióra kész alkalmazások javításai**

Számos SSLjavítás történt a V5R1 változatban. Mostantól konfigurálhatja úgy az iSeries File Transfer Protocol (FTP) szervert, hogy használja az SSL funkciót a biztonságos kommunikációs szekcióknál. Az FTP szervert beállíthatja úgy is, hogy a kliens hitelesítéshez digitális igazolást használjon. Ezen túlmenően, az OS/400 támogatja a 128 bites AES titkosírást a V5R1 változatban. Az AES egy új, gyors titkosítási algoritmus, amely a DES algoritmust váltja fel.

### v **Egyszerű postai átvitel protokoll (SMTP) javítások**

Az SMTP ezentúl feketelistát tud összeállítani Tárgy, Küldő és IP cím alapján.

### v **Internet beállítási varázsló**

| | | | | | | | | | | | | | | | | | | | | | | | | | | | | | | |

A népszerű Internet beállítási varázsló, amely az utolsó változatban letölthető fájlként állt rendelkezésre, most közvetlenül a Műveletek navigátorban található. A varázslóval konfigurálhatja az Internet kapcsolatot az iSeries rendszeren, valamint biztonságossá teheti azt az automatikusan generált szűrő szabályokkal.

### v **Program létrehozási adatok megtartásának javításai**

A V5R1 vagy újabb iSeries rendszerek olyan információkat tartalmaznak, amelyek szükség esetén lehetővé teszik a program újbóli létrehozását a visszaállítás során. A program ismételt előállításához szükséges információk még akkor is megmaradnak, ha a program felismerhetőségi információit törlik. Ha program ellenőrzési hiba jelentkezik a program visszaállítása idején, a rendszer ismét előállítja azt, hogy az ellenőrzési hibát korrigálni lehessen. A program újrakészítése a visszaállítás során a V5R1 iSeries egyik újdonsága. A korábbi változatokban bármilyen, a visszaállítás alatt előállt program ellenőrzési hiba azt eredményezte, hogy a program lehetőség szerint újrakészült (ha a felismerhetőségi információk megtalálhatók voltak a visszaállítandó programban). A V5R1 iSeries vagy újabb programoknál az a különbség, hogy a program újrakészítéséhez szükséges információk megmaradnak még akkor is, ha a felismerhetőségi információkat törlik a programból. Ezért bármely, ellenőrzési hibával jelentkező V5R1 vagy újabb program újra elő lesz állítva a visszaállítás közben, ami az ellenőrzési hiba törlését eredményezi.

# **Fejezet 2. A témakör nyomtatása**

<span id="page-10-0"></span>|

A dokumentum PDF változata letölthető megjelenítési vagy nyomtatási céllal. A PDF fájlok megtekintéséhez telepíteni kell az Adobe Acrobat Reader programot. A programot letöltheti az [Adobe honlapról.](http://www.adobe.com/prodindex/acrobat/readstep.html)

A PDF verzió megjelenítéséhez vagy letöltéséhez válassza az [IBM SecureWay: iSeries és](rzaj4000.pdf) [Internet](rzaj4000.pdf) hivatkozást (416 KB vagy 60 oldal).

A PDF mentése a munkaállomásra megjelenítés vagy nyomtatás céljából:

- 1. Nyissa meg a PDF fájlt a böngészőben (kattintson a fenti hivatkozásra).
- 2. Kattintson a böngésző **Fájl** menüjére.
- 3. Kattintson a **Mentés másként...** menüpontra.
- 4. Válassza ki azt a könyvtárat, ahová a PDF fájlt menteni szeretné.
- 5. Kattintson a **Mentés** gombra.

# <span id="page-12-0"></span>**Fejezet 3. Az iSeries 400 és az Internet biztonsága**

Az iSeries 400 több olyan opcióval is rendelkezik, amelyek révén a rendszer az Internethez csatlakoztatható. Ilyenkor az első kérdések egyike, amit általában feltesz: ″Hogyan kezdjem az Internetet üzleti célra használni?″ A második kérdés pedig: ″Mit kell tudnom a biztonság és az Internet kapcsolatáról?″ Ez az anyag arra összpontosít, hogy segítsen választ adni a második kérdésre.

A második kérdésre (Mit kell tudnom a biztonság és az Internet kapcsolatáról?) az a válasz, hogy ez attól függ, hogyan akarja használni az Internetet. Az Internethez kapcsolódó biztonsági kérdések igen jelentősek. Hogy melyik kérdéssel kell foglalkoznia, az azon alapszik, hogyan tervezi az Internet használatát. Az első ügylete az Internettel az lehet, hogy hozzáférést biztosít a belső hálózat felhasználóinak a világhálóhoz és az Internet e-mail funkcióhoz. Szándékában állhat érzékeny információk átvitele is az egyik helyről a másikra. Végső fokon tervezheti azt, hogy az Internetet elektromos kereskedelem céljára használja, vagy hogy létrehoz egy extranet hálózatot a vállalat és üzleti partnerei, valamint beszállítói között.

Mielőtt az Internet részévé válna, gondolja végig, mit akar csinálni és hogyan akarja azt csinálni. Az Internet használatáról és az Internet biztonságáról szóló döntés meghozatala igen bonyolult. Hasznos lehet áttekinteni a Forgatókönyv: JKL Toy Company e-business tervek című lapot, amikor saját Internet felhasználási tervét készíti. (Megjegyzés: Ha számára ismeretlenek a biztonsággal és az Internettel kapcsolatos kifejezések, nézze át a [biztonsági](#page-44-0) [szakkifejezéseket,](#page-44-0) amikor ezt a könyvet használja.)

Amint rájön, hogyan akarja használni az Internetet elektromos kereskedelem céljára, vele együtt a biztonsági kérdésekre is, és a biztonsági eszközök, funkciók és ajánlatok rendelkezésre állnak, kidolgozhatja a [biztonsági irányelveket és célokat.](#page-16-0) Számos tényező fogja befolyásolni a választását, amit a biztonsági irányelvek kidolgozásakor tesz meg. Amikor szervezete az Internet irányába terjeszkedik, biztonsági irányelvei fontos sarokkövek annak garantálásában, hogy a rendszerek és az erőforrások biztonságosak legyenek.

### **Az iSeries 400 rendszer biztonsági jellemzői**

A számos egyedi biztonsági ajánlaton (amelyek az Internethez csatlakozó rendszer védelmére hivatottak) túlmenően az iSeries 400 nagyon erős rendszer biztonsági jellemzőkkel rendelkezik, mint például:

- v Beépített biztonság, amelyet különösen nehéz kijátszani, összehasonlítva a más rendszereken ajánlott, beépülő biztonsági szoftver csomagokkal.
- v Objektum alapú architektúra, amely technikailag nehézzé teszi vírus létrehozását és elterjesztését. Az iSeries szerveren egy fájl nem keltheti azt a látszatot, mintha program lenne, és egy adott program sem tud megváltoztatni egy másik programot. Az iSeries sértetlenségi funkciók megkövetelik, hogy a rendszer által biztosított kezelőfelületeken keresztül érje el az objektumokat. Nem tudja közvetlenül elérni az objektumot címe alapján a rendszerben. Nem tud eltolással sem próbálkozni, de mutató ″gyártásával″ sem. A mutató manipuláció a hackerek népszerű eljárása az egyéb felépítésű rendszereken.
- Rugalmasság, amely lehetővé teszi, hogy a rendszer biztonságot saját szükségleteihez igazodva állítsa be. Igénybe veheti a Technikai stúdió [Security Advisor](http://www.as400.ibm.com/tstudio/secure1/index_av.htm) lapot, amelynek segítségével meghatározhatja, hogy mely biztonsági javaslatok illeszkednek biztonsági igényeihez.

### **Az iSeries további biztonsági ajánlatai**

Az iSeries szervernek van néhány különleges biztonsági ajánlata, amelyeket felhasználva fokozhatja rendszerének biztonságát, amikor az Internethez csatlakozik. Az Internet használat módjától függően, szándékában állhat az alábbi ajánlatokból egy vagy több ajánlat előnyét kihasználni:

- v [Virtuális saját hálózatok](#page-41-0) (VPN), amelyek a vállalati magán intranet hálózat kiterjesztései olyan nyilvános hálózatokon keresztül, mint például az Internet. A VPN használata révén létrehozhat biztonságos magán összeköttetéseket, lényegében úgy, hogy magán ″alagutat″ hoz létre a nyilvános hálózaton. A VPN az OS/400 beépített funkciója, amelyet a Műveletek navigátorból érhet el.
- v [Csomag szabály](../rzajb/rzajbrzajb0ippacketsecuritysd.htm) az OS/400 beépített funkciója, amelyet a Műveletek navigátorból érhet el. Ez a kiegészítő lehetővé teszi az IP csomagszűrő és a hálózati címfordítás (NAT) szabályainak konfigurálását, amely révén vezérelni tudja az iSeries rendszerre bemenő és a rendszerről kimenő TCP/IP forgalmat.
- v [Védett socket réteg \(SSL\)](../rzain/rzainoverview.htm) alkalmazás kommunikációs biztonság lehetővé teszi az alkalmazások konfigurálását SSLhasználatára, aminek hatására védett kapcsolat jön létre a szerver alkalmazások és azok kliensei között. Az SSL-t eredetileg a web böngészők és a szerver alkalmazások védelmére fejlesztették ki, de más alkalmazásoknál is engedélyezhető a használata. Számos iSeries szerver alkalmazás képes az SSLhasználatára, beleértve az IBM HTTP Server for iSeries, a Client Access Express, a File Transfer Protocol (FTP), a Telnet és egyéb termékeket is.

Amint rájön, hogyan akarja használni az Internetet, vele együtt a biztonsági kérdésekre is, és a biztonsági eszközök, funkciók és ajánlatok rendelkezésre állnak, kidolgozhatja a [biztonsági](#page-16-0) [irányelveket és célokat.](#page-16-0) Számos tényező fogja befolyásolni a választását, amit a biztonsági irányelvek kidolgozásakor tesz meg. Amikor szervezete az Internet irányába terjeszkedik, a biztonsági irányelvek fontos sarokkövek annak garantálásában, hogy rendszere biztonságos legyen.

**Megjegyzés:** Nézze át az alábbi Információs központbeli témaköröket és vörös könyveket, ha részletesebb tájékoztatást keres arról, hogyan kell elkezdeni az Internetet üzleti célra használni:

- v *[Kapcsolódás az Internethez](../rzai1/rzai1000.htm)*
- *[AS/400 Internet Security: Protecting Your AS/400 from HARM on the](../../redbooks/sg244929.pdf)*

*Internet* [\(SG24-4929\).](../../redbooks/sg244929.pdf)

# <span id="page-14-0"></span>**Fejezet 4. Az Internet biztonság tervezése**

Amikor Internet használati tervét készíti, gondosan fogalmazza meg Internet biztonsági igényeit. Részletesen tájékozódni kell az Internet használati tervekről, és dokumentálni kell a belső hálózat konfigurációját. Az összes begyűjtött információ eredményeképpen pontosan kiértékelheti biztonsági igényeit.

Például, a következő dolgokat kell dokumentálni és ismertetni:

- A hálózat aktuális konfigurációját.
- v A DNS és az e-mail szerver konfigurációját.
- v Az Internet szolgáltatóval (ISP) való kapcsolatot.
- v Az Internetről igénybe venni kívánt szolgáltatásokat.
- v Az Internet felhasználóknak nyújtani kívánt szolgáltatásokat.

Az ilyen jellegű információk dokumentálása segít annak eldöntésében, hol vannak biztonsági kockázatok, és milyen biztonsági intézkedéseket kell bevezetni az ilyen kockázatok minimalizálása érdekében.

Például, úgy dönt, lehetővé teszi a belső felhasználóknak, hogy Telnet kapcsolaton keresztül elérjék egy speciális kutatóhely gazdagépeit. A belső felhasználóknak szükségük van erre, hogy segítse őket a cég új termékeinek fejlesztésében. Azonban van néhány szempontja a bizalmas adatokra vonatkozóan, amelyek védtelenül haladnak át az Interneten. Ha a versenytársak befogják és feltárják ezeket az adatokat, a cég pénzügyi kockázatokkal találná szembe magát. Ha azonosítja az igényeket (Telnet), és az ahhoz társuló kockázatokat (a bizalmas információk nyilvánosságra kerülése), meghatározhatja azokat a járulékos biztonsági intézkedéseket, amelyeket be kell vezetni ahhoz, hogy az adatok bizalmas jellege megmaradjon a használat során (Védett socket réteg (SSL) alkalmazhatóság).

Az alábbi témakörök áttekintése hasznos lehet az Internet használat és a biztonsági terv kidolgozásakor:

- v **A réteges védelem elve a biztonságért** című rész ismerteti az átfogó biztonsági terv elkészítésével kapcsolatos kérdéseket.
- v A **[Biztonsági irányelvek és célok](#page-16-0)** című rész tájékoztatást és segítséget nyújt az átfogó biztonsági terv kialakításában szerepet játszó problémák megértésében.
- v A **[Forgatókönyv: JKL Toy Company e-business tervek](#page-19-0)** című rész egy cég jellemző Internet felhasználásának és biztonsági tervének gyakorlati modelljét mutatja be.

A tervdokumentáció készítéséhez hasznosnak találhatja az IBM Firewall for AS/400 termék tervezési munkalapjainak felhasználását annak ellenére, hogy a termék megszűnt. Ezek a munkalapok segítséget nyújtanak az Internet felhasználási tervekre és a belső hálózat konfigurációjára vonatkozó részletes információk összegyűjtéséhez éppen úgy, mint a biztonsági igények kiértékeléséhez. A munkalapokat megtalálhatja a [Tűzfal - Mielőtt elkezdi](http://publib.boulder.ibm.com/html/as400/v4r5/ic2924/info/index.htm) című témakör alatt a V4R5 iSeries Információs központban. . Függetlenül attól, hogy eldöntötte-e a tűzfal használatát vagy nem, szinte ugyanazokat az információkat kell összegyűjteni az Internet biztonsági stratégia tervezéséhez.

### **A réteges védelem elve a biztonságért**

A **biztonsági irányelve** meghatározza, hogy mit akar védeni, és mit vár el a rendszer felhasználóitól. Alapot szolgáltat a biztonság tervezéséhez, amikor új alkalmazásokat tervez, vagy amikor bővíti meglévő hálózatát. Leírja a felhasználó felelősségi körébe tartozó dolgokat, mint például a bizalmas információk védelmét és a megfelelő (nem triviális) jelszók alkalmazását.

**Megjegyzés:** A biztonsági irányelveket meg kell alkotni és el kell rendelni a szervezete számára, hogy minimálisra csökkentse a belső hálózat kockázati tényezőit. Az iSeries 400 rendszerrel velejáró biztonsági funkciók számos kockázati tényező minimalizálását biztosítják, ha megfelelően konfigurálják őket. Azonban, amikor az iSeries rendszert az Internetre kapcsolja, további biztonsági intézkedésekre van szükség ahhoz, hogy a belső hálózat biztonsága megmaradjon.

Számos kockázat társul az Internet hozzáféréssel, amely irányítja az üzleti tevékenységet. Valahányszor megalkotja a biztonsági irányelveket, egyensúlyoznia kell a szolgáltatások nyújtása, valamint a funkciókhoz és az adatokhoz való hozzáférés vezérlése között. Hálózatba kötött számítógépek esetén a biztonság fenntartása még nehezebb, mivel maga a kommunikációs csatorna van kiszolgáltatva a támadásoknak.

Egyes Internet szolgáltatások még sebezhetőbbek bizonyos típusú támadásokkal szemben, mint mások. Ennek következtében, nagyon fontos, hogy tisztán lássa a kockázatokat, amelyek rárakódnak az egyes szolgáltatásokra, amelyeket nyújtani vagy használni akar. Továbbá, a lehetséges biztonsági kockázatok megértése hozzásegíti ahhoz, hogy tisztán meghatározza a biztonsági célokat.

Az Internet otthont ad olyan egyéneknek is, akik magatartásukkal fenyegetést jelentenek az Internet kommunikáció biztonságára. A következő felsorolás leír néhány jellemző biztonsági kockázatot, amelyekkel számolnia kell:

- v **Passzív támadás**: Passzív támadás esetén a perpetrator egyszerűen megfigyeli a hálózati forgalmat, s így próbálja megfejteni a titkot. Az ilyen jellegű támadás lehet hálózati alapú (a kommunikációs csatolások követése), vagy rendszer alapú (a rendszer összetevőjének cseréje egy ″trójai faló″ programra, amely ravaszul elfogja az adatokat. A passzív támadást a legnehezebb észrevenni. Ennek következtében azt kell feltételezni, hogy minden Interneten bonyolódó kommunikációt valaki megfigyel.
- v **Aktív támadás:** Aktív támadás esetén a perpetrator megpróbálja feltörni a védelmet, és bejutni a hálózati rendszerekre. Az aktív támadásnak több típusa lehet:
	- A **rendszer hozzáférési kísérletekben**, a támadó megkísérli feltárni a biztonsági lyukakat, hogy hozzáféréshez és vezérléshez jusson a kliens vagy a szerver rendszeren keresztül.
	- A **hamisítás** során a támadó megkísérli úgy áttörni a védelmet, hogy megbízható rendszernek álcázza magát, illetve egy felhasználó arra ösztökéli, hogy küldjön neki titkos információkat.
	- A **szolgáltatás leállítása jellegű támadásokban**, a támadó megpróbálja megzavarni vagy lezárni a műveleteket azáltal, hogy átirányítja a forgalmat vagy limlommal bombázza a rendszert.
	- A **titkosítási támadásokban** a támadó megpróbálja kitalálni vagy ellopni a jelszavakat, vagy speciális eszköz segítségével igyekszik megfejteni a titkosított adatokat.

### **Többszintű védelem**

Mivel a potenciális Internet biztonsági kockázatok különféle szinteken fordulnak elő, olyan biztonsági intézkedéseket kell hozni, amelyek a védelem területén is különféle szinteken jelentkeznek a kockázatokkal szemben. Általánosságban azt lehet mondani, amikor az Internetre kapcsolódik, nem kell meglepődni, **ha** behatolási kísérleteket vagy szolgáltatás visszautasítást tapasztal. Helyette rögtön tételezze fel, hogy biztonsági problémákat **fog** tapasztalni. Következésképpen a legjobb védekezés a gondos, előrelátó támadás. A többszintű védekezési szemlélet alkalmazása az Internet biztonsági stratégia tervezésében biztosítja azt, hogy a támadó, aki áthatol az egyik védelmi szinten, az ezt követő szinten fennakad.

A biztonsági stratégiájának tartalmaznia kell azokat az intézkedéseket, amelyek védelmet nyújtanak a hagyományos hálózati számítástechnikai modell következő szintjein. Általában, a <span id="page-16-0"></span>biztonságot a legalapvetőbb szinttől (rendszer szintű biztonság) kezdve egészen a legbonyolultabb szintig (tranzakciós szintű biztonság) kell megtervezni.

### **Rendszer szintű biztonság**

A rendszerre vonatkozó biztonsági intézkedései képviselik a védelem legalsó vonalát az Internet alapú biztonsági problémákkal szemben. Következésképpen, a teljeskörű Internet biztonsági stratégia első lépéseként megfelelően konfigurálni kell az [iSeries rendszer alapszintű biztonsági](#page-22-0) [elemeit.](#page-22-0)

### **Hálózati szintű biztonság**

A [Hálózati biztonságra](#page-24-0) vonatkozó intézkedései irányítják az iSeries és az egyéb hálózati rendszerek elérhetőségét. Amikor a hálózatot az Internethez csatlakoztatja, mindenképpen ellenőrizze, hogy kellő hálózati szintű biztonsági intézkedéseket vezetett be, amelyek megvédik a belső hálózati erőforrásokat a jogosulatlan eléréstől és betolakodástól. A tűzfal a hálózati biztonság biztosításának legáltalánosabb eleme. Az Internet szolgáltató (ISP) fontos eleme kell, hogy legyen a hálózati biztonságról szóló tervének. A hálózati biztonság sémája körvonalazza, milyen biztonsági intézkedéseket fog nyújtani az ISP, mint például szűrési szabályokat az ISP útválasztó összeköttetéshez, vagy elővigyázatossági lépéseket a nyilvános Tartománynév szolgáltatáshoz (DNS).

### **Alkalmazás szintű biztonság**

Az [Alkalmazás szintű biztonsági intézkedések](#page-30-0) meghatározzák, hogy mennyi felhasználó működhet együtt egy adott alkalmazással. Általánosan elmondható, hogy mindegyik alkalmazás (amelyet használ) számára konfigurálnia kell biztonsági beállításokat. Azonban különleges figyelmet kell fordítani a biztonság beállítására azoknál az alkalmazásoknál, amelyeket az Internetről használ, illetve az Internet számára nyújt. Az ilyen alkalmazások és szolgáltatások sebezhetők a jogosulatlan felhasználók általi visszaélésekkel szemben, amikor hozzáférést szeretnének szerezni a hálózati rendszerekhez. Az elhatározott biztonsági intézkedéseknek tartalmazni kell a szerver- és a kliens oldali biztonsági kockázatokat is.

### **Átvitel szintű biztonság**

Az [Átvitel szintű biztonsági](#page-38-0) intézkedések védik az adatkommunikációt a hálózaton belül és a hálózatok között. Amikor az Internethez hasonló nem megbízható hálózattal kommunikál, nem tudja irányítani a forgalom folyását a forrás- és a célhely között. A hálózat által szállított forgalom és adatok több különféle szerveren haladnak át, amelyeket nem tud irányítani. Mindaddig, amíg nem állítja be a biztonsági intézkedések szerinti védelmet, mint például az alkalmazások konfigurálása Védett socket réteg (SSL) használatára, a továbbított adatokat bárki láthatja és használhatja. Az átvitel szintű biztonsági intézkedések védik adatait, amíg azok a biztonsági szintek határai között mozognak.

Amikor az átfogó biztonsági irányelveket alakítja ki, minden szintre egyedileg ki kell dolgozni biztonsági stratégiáját. Ezen túlmenően le kell írni, hogyan fognak együttműködni az egyes stratégiai csoportok egymással, hogy széleskörű biztonsági védelemmel ellátott hálózatot adjanak üzletmenetéhez.

## **Biztonsági irányelvek és célok**

**Biztonsági irányelvek**

Minden Internet szolgáltatás, amelyet használ vagy nyújt, kockázatot jelent az iSeries rendszer számára, és annak a hálózatnak is, amelyikhez csatlakozik. A biztonsági irányelv valójában egy olyan szabálykészletet jelent, amely a szervezethez tartozó számítógépek és kommunikációs erőforrások tevékenységére vonatkozik. Ezek a szabályok felölelik a fizikai, a személyi, az adminisztrációs és a hálózati biztonság területét.

A **biztonsági irányelve** meghatározza, hogy mit akar védeni, és mit vár el a rendszer felhasználóitól. Alapot szolgáltat a biztonság tervezéséhez, amikor új alkalmazásokat tervez, vagy amikor bővíti meglévő hálózatát. Leírja a felhasználó felelősségi körébe tartozó dolgokat, mint például a bizalmas információk védelmét és a megfelelő (nem triviális) jelszók alkalmazását. A biztonsági irányelvekben ki kell térni arra is, hogyan fogja felügyelni a biztonsági intézkedések hatékonyságát. Az ilyen jellegű felügyelet segítségével meghatározhatja, hogy megkísérelte-e valaki kijátszani a védelmet.

A biztonsági irányelvek kialakításához világosan meg kell fogalmazni biztonsági céljait. A biztonsági stratégia létrehozása után lépéseket kell tenni a bennefoglalt szabályok életbeléptetésére. A lépések körébe tartozik az alkalmazottak kiképzése, valamint a szabályok betartásához szükséges szoftver és hardver bővítések elvégzése. Amikor a számítástechnikai környezetében végez változtatásokat, azzal összhangban a biztonsági irányelveket is frissíteni kell. Így biztosíthatja azt, hogy felkészüljön minden új kockázatra, amelyet a változtatások hoznak magukkal. Az iSeries Információs központ ″Alapvető rendszerbiztonság és tervezése″ című témakörében lévő példa a JKLToy Company [biztonsági irányelveit](../rbapk/rbapkex7.htm) mutatja be.

### **Biztonsági célok**

Amikor létrehozza és végrehajtja a biztonsági irányelveket, világos célokkal kell rendelkezni. A biztonsági célok az alábbi, egy vagy több kategóriába esnek:

### **Erőforrás védelem**

Az erőforrás védelem sémája garantálja, hogy csak jogosult felhasználók férhetnek hozzá a rendszeren lévő objektumokhoz. Nagy erősség, hogy a rendszer erőforrások minden típusa védhető az iSeries rendszeren. Gondosan határozza meg a felhasználók különböző kategóriáit, akik elérhetik a rendszert. A biztonsági irányelvek készítésének részeként azt is meg kell határozni, milyen hozzáférési jogosultságokat akar adni a felhasználók ezen csoportjainak.

### **Hitelesítés**

Biztosítja vagy ellenőrzi, hogy a szekció másik oldalán levő erőforrás (emberi vagy gépi) valóban az, amit magáról állít. Az egyértelmű hitelesítés megvédi a rendszert a megszemélyesítés biztonsági kockázatával szemben, amikor is a küldő vagy a fogadó hamis azonosságot használ a rendszer eléréséhez. Hagyományosan, a rendszerek jelszavakat és felhasználói neveket használnak a hitelesítéshez, azonban a [digitális igazolások](../rzahu/rzahurzahu401usingdcm.htm) biztonságosabb hitelesítési módszert eredményeznek, miközben más biztonsági előnyöket is ajánlanak. Amikor a rendszere nyilvános hálózathoz - például Internethez - kapcsolódik, a felhasználói hitelesítés új dimenziókat hoz magával. Fontos különbség az Internet és a saját intranetje között az, hogy az intraneten megbízhat a bejelentkező felhasználó azonosságában. Éppen ezért érdemes komolyan megfontolni jobb hitelesítési módszerek használatát, mint amit a hagyományos felhasználónév és jelszó alapú bejelentkezési eljárás nyújt. A hitelesített felhasználók különböző típusú engedélyekkel rendelkezhetnek a jogosultsági szintjüknek megfelelően.

#### **Jogosultság**

Biztosíték arra, hogy a szekció másik végén lévő személynek vagy

számítógépnek van engedélye a kérés végrehajtásához. A jogosultság annak meghatározási folyamata, hogy ki vagy mi érheti el a rendszer erőforrásait, és ki vagy mi hajthat végre bizonyos tevékenységeket a rendszeren. Általában, a jogosultság a hitelesítés szövegkörnyezetében fordul elő.

### **Sértetlenség**

Biztosíték arra, hogy a megérkező információ ugyanaz, mint az elküldött. A sértetlenség ismerete megköveteli az adat- és rendszer sértetlenség alapelveinek megértését.

- v **Adat sértetlenség**: Az adatok védve vannak a jogosulatlan változtatásoktól és hamisításoktól. Az adat sértetlenség véd a kezelés biztonsági kockázataival szemben, amelyben valaki elfogja és megváltoztatja az információt, amihez egyébként nincs jogosultsága. A hálózaton belül tárolt adatok védelmén túlmenően, további biztonsági elemekre lehet szükség az adat sértetlenség biztosításához, amikor adatok lépnek be a rendszerére nem megbízható forrásból. Amikor a rendszerre belépő adatok nyilvános hálózatból jönnek, szüksége lehet biztonsági módszerekre úgy, hogy megtehesse a következőket:
	- Védje adatait a "szimatolástól" és az értelmezéstől, általában titkosítás útián.
	- Győződjön meg arról, hogy az átvitel során nincs módosulás (adat sértetlenség).
	- Ellenőrizze, hogy az átvitel megtörtént-e (letagadhatatlanság). A jövőben szüksége lehet az ajánlott vagy regisztrált posta elektronikus megfelelőjére.
- v **Rendszer sértetlenség**: A rendszer konzisztens abban, hogy az elvárt eredményt hozza az elvárt teljesítmény mellett. Az iSeries rendszer sértetlenség a biztonság leggyakrabban áttekintett összetevője, mivel ez az iSeries architektúra alapvető része. Például, az iSeries architektúra különösen nehézzé teszi egy ″bajkeverő″ számára, hogy változtatásokat kezdeményezzen az operációs rendszer programjában, amikor a biztonsági szintje 40 vagy 50.

### **Letagadhatatlanság**

A ″letagadhatatlanság″ tulajdonképpen egy ellenőrzés arról, hogy a tranzakció megtörtént-e, illetve, hogy elküldött-e vagy megkapott-e egy üzenetet. A digitális igazolások és a nyilvános kulcsok titkosításának igénybe vétele a tranzakciók, az üzenetek és a dokumentumok jelzésére támogatja ezt a funkciót. A küldő és a fogadó is egyetért abban, hogy a csere megtörtént. Az adatok digitális aláírása biztosítja a szükséges ellenőrzést.

### **Megbízhatóság**

Biztosíték arra, hogy az érzékeny információk megmaradnak magán jellegűnek, és nem láthatók a vonalcsapolók számára. A megbízhatóság nagyon fontos a teljeskörű adatbiztonsághoz. Az adatok titkosítása digitális igazolások és [Védett socket réteg \(SSL\)](../rzain/rzainoverview.htm) segítségével garantálja a titkosságot, amikor adatokat visz át nem megbízható hálózatokon keresztül. A biztonsági irányelveknek arra is választ kell adniuk, hogyan biztosítja az információk megbízhatóságát a hálózaton belül, illetve akkor, amikor az információ elhagyja a hálózatát.

### **Biztonsági tevékenységek ellenőrzése**

A biztonságot illető események figyelése naplót szolgáltat a sikeres és a sikertelen (visszautasított) hozzáférésekről egyaránt. A sikeres hozzáférést jelölő rekordok megmondják, ki és mit csinál a rendszereken. A sikertelen (visszautasított) hozzáférésről szóló rekordok megmondják, hogy valaki

megkísérelte feltörni a biztonsági védelmet, vagy azt, hogy valakinek nehézségei támadtak a rendszer elérésében.

A biztonsági célok megértése segít olyan biztonsági irányelvek kidolgozásában, amelyek kitérnek a hálózat és az Internet összes biztonsági szükségletére. Hasznos lehet áttekinteni a JKLToy Company e-business forgatókönyvét, amikor meghatározza céljait és létrehozza biztonsági irányelveit. A vállalat Internet felhasználási forgatókönyve és a biztonsági terv számos valós megvalósítást képvisel.

### <span id="page-19-0"></span>**Forgatókönyv: JKL Toy Company e-business tervek**

Ez a forgatókönyv egy tipikus vállalkozást, a JKLToy Company nevű céget írja le, amely elhatározta, hogy üzleti célkitűzéseit kibővíti az Internet használattal. Annak ellenére, hogy a cég kitaláció csupán, terveik - nevezetesen az Internet használata elektronikus kereskedelem céljára - és az ennek eredményeképpen felmerülő biztonsági igények, számos valós nemzetközi vállalat helyzetét képviselik.

A JKLToy Company kicsi, de gyorsan növekvő, játékgyártó cég, termékskálájuk az ugrókötéltől kezdve a sárkányokon át egészen az ölelni való, kitömött leopárdokig tart. A cég elnöke elkötelezett híve a vállalkozás gyarapodásának, és azt is látja, hogy az új iSeries rendszer könnyedén elbírja a növekedés terheit. Sharon Jones főkönyvelő felelős az iSeries rendszer adminisztrációjáért és biztonságáért.

A JKLToy Company évek óta sikeresen használja a belső alkalmazásokra vonatkozó biztonsági irányelveit. A cég most tervezi egy intranet létrehozását a belső információk hatékonyabb megosztása érdekében. A cég egyúttal az Internet használatát is tervbe vette további üzleti céljai alapján. A célok között szerepel a vállalati marketing Internetes jelenlétének létrehozása, beleértve egy online katalógust is. Szándékukban áll az Interneten érzékeny információkat is küldeni távoli kirendeltségeikről a vállalat központi telephelyére. Ezenkívül, a cég meg kívánja engedni a tervező laboratórium alkalmazottainak, hogy Internet hozzáférésük legyen kutatási és fejlesztési célokból. Végül, a cég meg akarja engedni vásárlóinak, hogy azok felhasználhassák saját webhelyeiket közvetlen, online vásárlásra. Sharon elkészítette jelentését az ilyen tevékenységekre jellemző, potenciális biztonsági kockázatokról, valamint azokról a biztonsági rendszabályokról, amelyeket a cégnek alkalmazni kell az ilyen kockázatok minimalizálása érdekében. Sharon lesz a felelős a cég biztonsági irányelveinek frissítéséért, valamint a vállalat által elhatározott biztonsági intézkedések gyakorlati megvalósításáért.

A megnövekedett Internetes jelenlét céljai a következők:

- v Átfogó marketing kampány részeként az általános vállalati megjelenés és jelenlét bevezetése.
- v Online termékkatalógus biztosítása a vásárlóknak és az értékesítési személyzetnek.
- Ügyfélszolgálat javítása.
- v E-mail és világháló hozzáférés az alkalmazottaknak.

Miután meggyőződtek arról, hogy az iSeries rendszerek igen erős alapszintű rendszer biztonsággal rendelkeznek, a JKLToy company elhatározta egy tűzfal termék megvásárlását és bevezetését, hogy hálózatszintű védelmük legyen. A tűzfal megvédi a belső hálózatot számtalan potenciális, Internet jellegű kockázattól. Az alábbi ábra illusztrálja a cég Internet/hálózat konfigurációját.

| | | | |

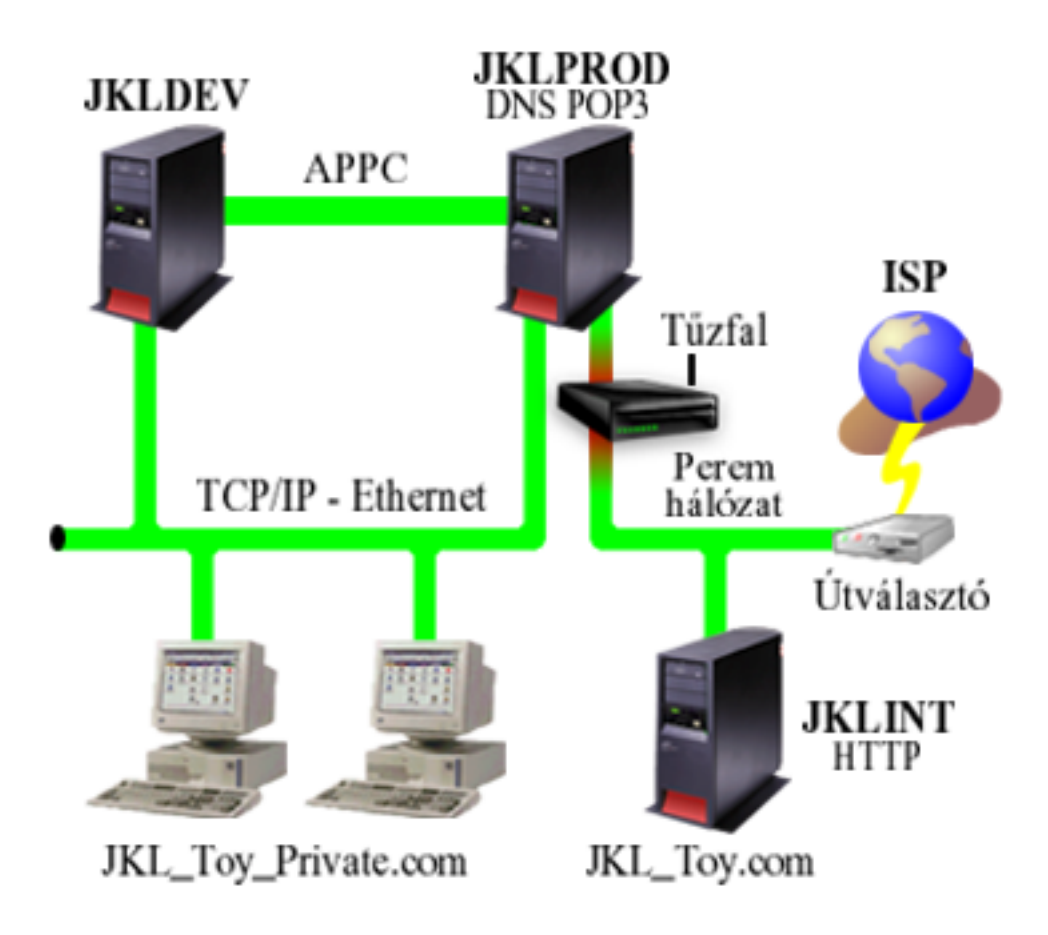

Ahogy az ábrán is látható, a JKLToy Company két elsődleges iSeries rendszerrel rendelkezik. Az egyik rendszert használják fejlesztésre (JKLDEV), míg a másikat termelési (JKLPROD) alkalmazásokra. Mindkét rendszer életbevágó adatokat és alkalmazásokat kezel. Következésképpen, nem lenne kényelmes az Internet alkalmazásokat ezeken a rendszereken futtatni. Helyette, egy új iSeries rendszer (JKLINT) beállítását választották az ilyen alkalmazások futtatásához.

A vállalat a hálózat peremén helyezte el az új rendszert, tűzfalat használ az új gép és a cég fő belső hálózata között, hogy jobban el tudja különíteni a saját hálózatot az Internettől. Ez az elkülönítés csökkenti az Internetes kockázatokat, amelyek sebezhetnék a belső rendszereket. A cég a hálózati biztonság kezelésének bonyolultságát is csökkenti azzal, hogy az új iSeries rendszert kizárólag Internet szervernek jelöli ki.

A vállalat semmilyen fontos alkalmazást sem futtat pillanatnyilag az új iSeries rendszeren. Az elektronikus kereskedelemre vonatkozó tervüknek ebben a fázisában az új rendszer csak az állandó nyilvános webhelyet szolgáltatja. A cég azonban meg kívánja valósítani a biztonsági intézkedéseket, hogy védje a rendszert és a nyilvános webhelyet a szolgáltatás megszakításának és a lehetséges támadások megakadályozása érdekében. Következésképpen, a vállalat csomagszűrő- és hálózati címfordítási (NAT) szabályokkal fogja védeni a rendszert, valamint hatékony alapszintű biztonsági intézkedésekkel.

Ahogy a vállalat újabb nyilvános alkalmazásokat fejleszt (mint például e-kereskedelem webhely vagy extranet hozzáférés), további biztonsági intézkedéseket vezet be.

# <span id="page-22-0"></span>**Fejezet 5. Biztonsági szintek az alapszintű Internet eléréshez**

A rendszer biztonsági intézkedések az Internet alapú biztonsági problémákkal szembeni védekezés legalsó szintjét képviselik. Következésképpen, a teljeskörű Internet biztonsági stratégia első lépéseként megfelelően be kell állítani az OS/400 alapszintű biztonsági elemeit. Ahhoz, hogy a rendszer biztonság eleget tegyen a minimális követelményeknek, tegye a következőt:

- v Állítsa be a biztonsági szintet (QSECURITY rendszerváltozó) 50-es értékre. Az 50-es biztonsági szint a sérthetetlenség legmagasabb fokát biztosítja, ami erőteljesen ajánlott a rendszer védelméhez olyan magas kockázati tényezőjű környezetben, mint az Internet.
	- **Megjegyzés:** Ha a feldolgozása erősen tranzakció orientált, vagy ha kiterjedt integrált fájlrendszer használatot igénylő alkalmazása van, akkor az 50-es biztonsági szinten történő működés a rendszer vagy az alkalmazás teljesítményének csökkenését okozhatja.

Az iSeries egyes biztonsági szintjeiről részletesebb tájékoztatást itt talál: [Tanácsok és](../../books/c4153006.pdf)

[eszközök az iSeries biztonságossá tételéhez.](../../books/c4153006.pdf)

**Megjegyzés:** Ha pillanatnyilag az 50-esnél alacsonyabb biztonsági szinten dolgozik, szükségessé válhat a működési eljárások vagy az alkalmazások frissítése.

> Olvassa át az [iSeries Security Reference](../../books/c4153026.pdf) könyvet, mielőtt magasabb szintre váltana.

- v A biztonsággal kapcsolatos rendszerváltozókat legalább korlátozó állapotba állítsa az ajánlott értékekhez képest. A saját beállításait és az ajánlott beállításokat összehasonlíthatja a Műveletek navigátor Biztonsági varázslója vagy a Technikai stúdió Biztonsági tanácsadója révén.
- v Győződjön meg róla, hogy egyetlen felhasználói profil sem, beleértve az IBM által szállított felhasználói profilokat is, az alapértelmezett jelszavakkal rendelkezik. Az Analyze Default Passwords (ANZDFTPWD) parancs segítségével ellenőrizheti, hogy rendelkezik-e alapértelmezett jelszavakkal.
- v A fontos rendszer erőforrásokat védje objektum jogosultsággal. A rendszeren a korlátozó megközelítést alkalmazza. Ez azt jelenti, hogy alapértelmezés szerint mindenkit (PUBLIC \*EXCLUDE) jogosultságra korlátoz az olyan rendszer erőforrások tekintetében, mint a könyvtárak vagy katalógusok. Csupán néhány felhasználónak enged hozzáférést ezekhez a korlátozott erőforrásokhoz. Internetes környezetben nem elegendő a menükön keresztüli hozzáférés korlátozása.
- v Be **kell** állítani objektum jogosultságot a rendszeren. Az objektum jogosultság iSeries navigátorban történő kezeléséről további tájékoztatást talál itt: [Tanácsok és eszközök az](../../books/c4153006.pdf)

[iSeries biztonságossá tételéhez](../../books/c4153006.pdf) .

A minimális rendszer biztonsági követelmények konfigurálásában segít a **Security Advisor** (elérhető a Technikai stúdió webhelyén), vagy a **Biztonsági varázsló** (elérhető az iSeries

navigátorból). A Technikai stúdió [Security Advisor](http://www.as400.ibm.com/tstudio/secure1/index_av.htm) témaköre biztonsági ajánlásokat szolgáltat, miután válaszol egy sor feltett kérdésre. Azután felhasználhatja ezeket az ajánlásokat a szükséges rendszer biztonsági elemek beállításához. A Biztonsági varázsló ugyancsak biztonsági ajánlásokat tesz, miután válaszol egy sor feltett kérdésre. A Security Advisor funkcióval szemben, itt varázslóval rendelkezik, amely felhasználhatja az ajánlásokat a rendszer biztonsági elemeinek beállításához.

| | |

| | | | |

|

| |

| | Az iSeries rendszerben rejlő biztonsági funkciók számos kockázatot tudnak minimalizálni, ha megfelelően konfigurálja és kezeli őket. Azonban, amikor az iSeries szervert Internethez csatlakoztatja, további biztonsági intézkedéseket kell foganatosítani a belső hálózat biztonsága érdekében. Ha meggyőződött arról, hogy az iSeries jó általános rendszer biztonsággal rendelkezik, készen áll arra, hogy az Internet használat céljából készült átfogó biztonsági terv részeként járulékos biztonsági intézkedéseket hajtson végre.

# <span id="page-24-0"></span>**Fejezet 6. Hálózatbiztonsági beállítások**

Amikor egy nem megbízható hálózathoz kapcsolódik, a biztonsági irányelveknek tartalmaznia kell egy átfogó biztonsági sémát, beleértve azokat a biztonsági intézkedéseket, amelyeket a hálózat szintjén meg akar valósítani. A tűzfal telepítése az egyik legjobb eszköze a hálózati biztonság átfogó készletének felvonultatásához.

Az Internet szolgáltató (ISP) fontos eleme kell, hogy legyen a hálózati biztonságról szóló tervének. A hálózati biztonság sémája körvonalazza, milyen biztonsági intézkedéseket fog nyújtani az Internet szolgáltató (ISP), mint például szűrési szabályokat az ISP útválasztó összeköttetéshez, vagy elővigyázatossági lépéseket a nyilvános Tartománynév szolgáltatáshoz (DNS).

Annak ellenére, hogy a tűzfal bizonyosan a védekezés egyik legfontosabb pontját képviseli a teljeskörű biztonsági tervben, nem szabad, hogy a védekezés **csak** ebből a pontból álljon. Mivel a potenciális Internet biztonsági kockázatok különféle szinteken fordulnak elő, olyan biztonsági intézkedéseket kell hozni, amelyek a [védelem területén is különféle szinteken](#page-14-0) [jelentkeznek](#page-14-0) a kockázatokkal szemben.

Bár a tűzfal erős védelmet nyújt bizonyos típusú támadások ellen, a tűzfal csak része a teljes biztonsági megoldásnak. A tűzfal például nem tudja szükségszerűen megvédeni azokat az adatokat, amelyeket olyan alkalmazások segítségével küld az Interneten keresztül, mint az SMTP levelezés, az FTP és a TELNET. Hacsak nem dönt ezen adatok titkosítása mellett, bárki elérheti ezeket az adatokat az Interneten, miközben céljuk felé tartanak.

Erőteljesen meg kell fontolni a tűzfal használatát, mint a védekezés fő eszközét, valahányszor az Internethez kapcsolja az iSeries rendszert vagy a belső hálózatát. Annak ellenére, hogy az IBM Firewall for AS/400 termék már nem vásárolható meg és a támogatása is megszűnt, számos más terméket használhat helyette.

Ha át akar térni a meglévő IBM Firewall for AS/400 termékről egy másikra, vagy az iSeries hálózati biztonságra vonatkozó saját funkcióira, olvassa el a következő könyvet: [All You](../../redbooks/sg246152.pdf)

[Need to Know When Migrating from IBM Firewall for AS/400](../../redbooks/sg246152.pdf) (SG24-6152).

Mivel a kereskedelmi forgalomban lévő tűzfal termékek a hálózati biztonságot adó technológiák teljes körét biztosítják, a JKLToy Company kiválasztotta az egyiket az [e-business biztonsági forgatókönyvben](#page-19-0) saját hálózata védelméhez. Azonban, tűzfala nem nyújt védelmet az új iSeries Internet szerver számára. Következésképpen, úgy határozott a cég, hogy megvalósítja az iSeries [Csomag szabályok](#page-27-0) funkciót, amely révén létrehozza a szűrő- és NAT szabályokat az Internet szerver forgalmának vezérlésére.

### **Az iSeries csomag szabályokról**

A csomagszűrő szabályok révén megvédheti számítógépes rendszereit azzal, hogy visszautasítja vagy elfogadja az IP csomagokat a megadott feltételek alapján. A NAT szabályok lehetővé teszik, hogy eltakarja a rendszer belső információit a külső felhasználók elől, amit úgy ér el, hogy lecseréli az egyik IP címet egy másik, nyilvános IP címre. Annak ellenére, hogy az IP csomagszűrés és a NAT szabályok a hálózatok biztonsági technológiájának magjai, nem nyújtanak olyan szintű védelmet, mint egy teljes funkciójú tűzfal termék. Gondosan elemeznie kell biztonsági igényeit és céljait, amikor döntést hoz a teljeskörű tűzfal termék és az iSeries csomag szabályok funkció közötti választásról.

| | | | | | Tekintse át az [iSeries hálózati biztonság opcióinak kiválasztása](#page-28-0) című részt, amely segít eldönteni azt, hogy melyik megközelítés elégíti ki biztonsági igényeit.

### <span id="page-25-0"></span>**Tűzfalak**

A tűzfal gát egy biztonságos belső hálózat és egy nem megbízható hálózat (például az Internet) között. A legtöbb cég tűzfalat használ a belső hálózatuk biztonságos Internet kapcsolatához, bár a tűzfalak segítségével az intraneten is elkülöníthető egy biztonságos belső hálózat egy másiktól.

A tűzfal egyetlen, ellenőrzött kapcsolódási ponttal rendelkezik (úgynevezett fojtópont) a biztonságos belső hálózat és a nem megbízható hálózat között. A tűzfal:

- v Lehetővé teszi a belső hálózat felhasználói számára a külső hálózaton található engedélyezett erőforrások használatát.
- v Megakadályozza, hogy a külső hálózat jogosulatlan felhasználói a belső hálózat erőforrásait használják.

Amikor az Internethez (vagy más hálózathoz) tűzfalat használ átjáróként, akkor meglehetősen csökkenti a belső hálózat kockázatát. A tűzfal használata a hálózat adminisztrációját is egyszerűsíti, mert a tűzfal funkciók biztonsági stratégiájának legtöbb feladatát átvállalják.

#### **A tűzfal működése**

A tűzfal működésének megértéséhez képzelje el azt, hogy az Ön hálózata egy épület, amelynek az elérését ellenőrizni szeretné. Az épület egyetlen belépési pontja az előcsarnok. Az előcsarnokban a recepciósok üdvözlik a vendégeket, a biztonsági őrök figyelik a vendégeket, a videokamerák felveszik a vendégek tevékenységeit, a kártyaleolvasók pedig azonosítják az épületbe belépő vendégeket.

Ezek az intézkedések jól működhetnek egy épület esetében. Ha viszont egyszer egy jogosulatlan személynek sikerül bejutnia az épületbe, akkor már nem lehet megvédeni az épületet a behatoló cselekményeitől. Ha azonban figyeli a behatoló mozdulatait, esélye lesz a behatoló bármely gyanús tevékenységének felfedezésére.

### **Tűzfal összetevők**

A tűzfal hardver és szoftver elemek olyan gyűjteménye, amelyek együttesen a hálózat egy részének jogosulatlan elérését gátolják meg. A tűzfal az alábbi összetevőkből áll:

- v Hardver. A tűzfal hardver általában egy külön számítógépből vagy eszközből áll, amely kizárólag a tűzfal szoftver funkcióit futtatja.
- Szoftver. A tűzfal szoftver különféle alkalmazásokat nyújt. A hálózati biztonság fogalmával összhangban a tűzfal biztonsági vezérléseket nyújt a különféle technológiák révén:
	- Internet Protocol (IP) csomagszűrés
	- Hálózati cím fordítás (NAT) szolgáltatások
	- SOCKS szerver
	- Proxy szerverek különféle szolgáltatásokkal, például HTTP, Telnet, FTP, és így tovább
	- Levéltovábbítási szolgáltatás
	- Tartománynév szolgáltatások (DNS) felosztása
	- Naplózás
	- Valós idejű megfigyelés
	- **Megjegyzés:** Egyes tűzfal termékek virtuális saját hálózat (VPN) szolgáltatást nyújtanak, amely lehetővé teszi titkosított szekciók beállítását a tűzfal és más kompatíbilis tűzfalak között.

### **Tűzfal technológiák használata**

A belső felhasználók számára az Internet szolgáltatások biztonságos elérését tűzfal, proxy, SOCKS szerverek vagy NAT segítségével biztosíthatja. A proxy és SOCKS szerverek a tűzfalnál megszakítják a TCP/IP kapcsolatokat a belső hálózat információinak elrejtéséhez a nem megbízható hálózatok elől. A szerverek naplózási lehetőségeket is biztosítanak.

A NAT segítségével biztosíthatja az Internet felhasználóinak a tűzfalon belüli nyilvános szerver könnyű elérését. A tűzfal továbbra is védi a hálózatát, mivel a NAT elrejti a belső IP címeket.

A tűzfal azzal is védi a belső információkat, hogy DNS szervert biztosít saját maga általi felhasználásra. Valójában két DNS szerverrel rendelkezik: az egyik a belső hálózat adatait tartalmazza, míg a másik (a tűzfalban lévő) a külső hálózatoknak és magának a tűzfalnak az adatait tartalmazza. Ez lehetővé teszi, hogy vezérelje a belső rendszerek információinak kívülről történő elérését.

A tűzfal stratégia átgondolásakor azt gondolhatja, hogy elég az összes kockázati lehetőséget megtiltani, és minden mást engedélyezni. A számítógépes bűnözők azonban új és új támadási módszereket találnak ki, így ezek megelőzésére is gondolni kell. Az épület példájához hasonlóan az olyan jeleket is figyelni kell, amelyek arra utalhatnak, hogy valaki valahogyan megsértette a védelmi rendszert. Általában jóval károsabb és drágább a betörések következményeinek orvoslása, mint azok megakadályozása.

A tűzfalak esetében ezért a legjobb megoldás az, hogy csak azokat az alkalmazásokat engedélyezi, amelyek a tesztek során megbízhatónak bizonyultak. Ha ezt a stratégiát követi, akkor kimerítően definiálnia kell a tűzfalon futtatni kívánt szolgáltatások listáját. Minden szolgáltatást jellemezhet a kapcsolat irányával (bentről kifelé, vagy kintről befelé). Továbbá sorolja fel azokat a felhasználókat, akik számára az egyes szolgáltatásokat engedélyezi, és a gépeket, amelyek kapcsolódhatnak ezekhez a szolgáltatásokhoz.

### **Amitől a tűzfal meg tudja védeni a hálózatot**

A tűzfal telepítésére a saját hálózat és az Internet (vagy más megbízhatatlan hálózat) csatlakozási pontján kerül sor. Ezután a tűzfal lehetővé teszi a hálózati belépési pontok számának korlátozását. A tűzfal egyetlen kapcsolódási ponttal (fojtóponttal) rendelkezik a biztonságos belső hálózat és az Internet között (lásd az ábrát). Mivel csak egyetlen kapcsolódási pont van, széleskörűbb ellenőrzéssel rendelkezik afelett, hogy milyen forgalmat engedélyezzen a hálózatba be-, illetve kiáramlani.

A tűzfal a nyilvánosság számára egyetlen címként jelenik meg. A tűzfal a nem megbízható hálózathoz proxy vagy SOCKS szervereken vagy Hálózati cím fordításon (NAT) keresztül tesz lehetővé kapcsolatot, miközben elrejti a belső hálózati címeket. Ebből következően a tűzfal fenntartja a belső hálózat bizalmasságát. A tűzfal a hálózattal kapcsolatos információk bizalmasságának megőrzésével csökkenti a megszemélyesítéses támadások (hamisítások) kockázatát.

A tűzfal lehetővé teszi a hálózatba be- és kiáramló forgalom felügyeletét a hálózatot érintő támadások kockázatának minimálisra csökkentése érdekében. A tűzfal biztonságosan szűri a hálózatba belépő összes forgalmat, hogy csak meghatározott típusú címzetthez vagy helyre irányuló forgalom léphessen be. Ez minimálisra csökkenti annak kockázatát, hogy valaki a TELNET vagy a fájlátviteli protokoll (FTP) segítségével hozzáférhessen a belső rendszerekhez.

### **Amitől a tűzfal nem tudja megvédeni a hálózatot**

Bár a tűzfal erős védelmet nyújt bizonyos típusú támadások ellen, a tűzfal csak része a teljes biztonsági megoldásnak. A tűzfal például nem tudja szükségszerűen megvédeni azokat az adatokat, amelyeket olyan alkalmazások segítségével küld az Interneten keresztül, mint az SMTP levelezés, az FTP és a TELNET. Hacsak nem dönt ezen adatok titkosítása mellett, bárki elérheti ezeket az adatokat az Interneten, miközben céljuk felé tartanak.

### <span id="page-27-0"></span>**iSeries csomag szabályok**

Az iSeries 400 csomag szabályok az OS/400 beépített funkciója, amelyet a Műveletek navigátorból érhet el. A csomag szabályok lehetővé teszik két hálózati biztonsági technológia konfigurálását, amelyekkel vezérelheti a TCP/IP forgalmat az iSeries rendszer védelme érdekében:

- v Hálózati cím fordítás (NAT)
- IP csomagszűrés

Mivel a NAT és az IP szűrés az OS/400 részei, ezért gazdaságos módszert jelentenek a rendszer biztonságossá tételéhez. Bizonyos esetekben ezek a biztonsági technológiák minden igényt kielégítenek anélkül, hogy további eszközöket kellene vásárolnia. Ugyanakkor ezek a technológiák nem hoznak létre valós, működő tűzfalat. Az IP csomag biztonságot használhatja egymagában is, vagy tűzfallal, a biztonsági szükségleteitől és céljaitól függően.

**Megjegyzés:** Ne törekedjen költség megtakarításra, amikor a biztonságot tervezi az iSeries termelési rendszeren. Az ilyen helyzetekben a rendszer biztonságának szempontjait előnyben kell részesíteni a költségekhez képest. Gondolja meg a tűzfal használatát, ha biztos akar abban lenni, hogy maximális védelmet biztosít a termelési rendszernek.

### **Mi a NAT és az IP csomagszűrés, hogyan működnek együtt?**

A **[hálózati címfordítás \(NAT\)](../rzajb/rzajbrzajb4natsd.htm)** megváltoztatja a rendszeren átmenő csomagok forrás vagy cél IP címeit. A NAT átláthatóbb alternatívát jelent, mint a tűzfal [proxy](#page-44-0) vagy [SOCKS](#page-44-0) szerverei. A NAT ugyancsak egyszerűsítheti a hálózat konfigurálását, ha engedélyezi inkompatíbilis címzésű hálózatoknak, hogy egymáshoz kapcsolódjanak. Következésképpen, használhatja úgy a NAT szabályokat, hogy az iSeries rendszer átjáróként működhessen a két hálózat között, amelyek konfliktusban állnak egymással inkompatíbilis címzési sémájuk miatt. A NAT funkcióval eltakarhatja a hálózat valós IP címeit azáltal, hogy dinamikusan lecseréli őket egy vagy több címre. Mivel az IP csomagszűrés és a NAT kiegészíti egymást, gyakran együtt használja a hálózati biztonság javítása érdekében.

A NAT használatával könnyebbé tehető a nyilvános webszerver működése a tűzfal mögött. A webszerver nyilvános IP címeit lefordítja saját belső IP címekre. Ez csökkenti a szükséges, regisztrált IP címek számát, és minimalizálja a meglévő hálózatra gyakorolt hatását. Eljárást biztosít a belső felhasználóknak ahhoz, hogy elérjék az Internetet, miközben eltakarja a saját belső IP címeket.

Az **[IP csomagszűrés](../rzajb/rzajbrzajb0ippacketsecuritysd.htm)** lehetőséget biztosít ahhoz, hogy szelektíven blokkolja vagy védje az IP forgalmat a csomag fejlécben lévő információk alapján. A Műveletek navigátor Internet beállítási varázslójával gyorsan és könnyen konfigurálhatja az alapszintű szűrő szabályokat a nemkívánatos hálózati forgalom blokkolása érdekében.

Az IP csomagszűrést a következőkhöz használhatja:

v A szűrő szabályok létrehozásával megadhatja, mely IP csomagokat engedi be a hálózatba, és melyeknek utasítja vissza a hálózathoz való hozzáférést. Amikor létrehozza a szűrő szabályokat, egy fizikai interfészhez alkalmazza őket (például Token ring vagy Ethernet vonal). A szabályokat több fizikai interfészhez is alkalmazhatja, de különböző szabályokat is alkalmazhat minden egyes interfészhez.

- <span id="page-28-0"></span>v A szabályok létrehozásával engedélyez vagy visszautasít bizonyos csomagokat, ami a következő fejléc információkon alapul:
	- Cél IP cím
	- Forrás IP cím protokoll (például TCP, UDP és így tovább)
	- Célport (például a 80-as port a HTTP-hez)
	- Forrásport
	- IP adatcsomag irány (befelé vagy kifelé tartó)
	- Továbbított vagy helyi
- v Megakadályozhatja, hogy a nemkívánatos vagy szükségtelen forgalom elérje a rendszeren lévő alkalmazásokat. Ehhez hasonlóan, megakadályozhatja a forgalom továbbítását más rendszerekhez is. Ez magában foglalja az alacsony szintű ICMP csomagokat (például PING csomagok), amelyekhez nincs szükség különleges alkalmazás szerverre.
- v Megadhatja, hogy a szűrő szabály hozzon-e létre naplóbejegyzést a rendszernaplóban a szabályoknak eleget tevő csomagokról. Mihelyt az információ a rendszernaplóba kerül, a naplóbejegyzést nem változtathatja meg. Következésképpen, a napló ideális eszköz a hálózati tevékenység ellenőrzéséhez.

### **Az iSeries hálózatbiztonsági beállítások kiválasztása**

A jogosulatlan hozzáférés ellen védő hálózatbiztonsági megoldások általában tűzfal technológiákra épülnek. Az iSeries 400 rendszer védelméhez választhat egy teljes funkciójú tűzfal terméket, vagy életbe léptethet bizonyos hálózatbiztonsági technológiákat az OS/400 TCP/IP megvalósítás részeként. Ez a megvalósítás a Csomag szabályokból (amely magában foglalja az IP szűrést és a NAT funkciót) és a HTTP for iSeries proxy szerver funkcióból áll.

A hálózati környezettől, a hozzáférési követelményektől és a biztonsági igényektől függ az, hogy a Csomag szabályokat választja vagy egy tűzfal terméket. A védekezés fő erejeként **erősen** fontolja meg a tűzfal használatát, valahányszor az iSeries rendszert vagy a belső hálózatot Internethez vagy egyéb, nem megbízható hálózathoz csatlakoztatja.

Ebben az esetben a tűzfal előnyösebb, mivel a tűzfal jellemzően olyan dedikált hardver- és szoftver eszköz, amely korlátozott számú interfészt biztosít a külső hozzáférések számára. Amikor OS/400 TCP/IP technológiákat alkalmaz az Internet elérés védelméhez, egy olyan általános célú számítástechnikai platformot használ, amely számtalan csatolófelületet és alkalmazást nyit meg a külső hozzáférések számára.

A különbség több okból is fontos. Például, a dedikált tűzfal termék semmilyen egyéb funkciót vagy alkalmazást nem biztosít azon túlmenően, mint amit maga a tűzfal tartalmaz. Következésképpen, ha egy támadó sikeresen feltöri is a tűzfalat, és így hozzáférést nyer, nem sokat tud tenni. Ugyanakkor, ha a támadó a TCP/IP biztonsági funkciókat töri fel az iSeries szerveren, potenciálisan elérheti a különféle hasznos alkalmazásokat, szolgáltatásokat és adatokat. A támadó ezek segítségével nagymértékben tönkreteheti magát a rendszert, vagy hozzáférhet a belső hálózat más rendszereihez.

Szóval, valaha is elfogadható az iSeries TCP/IP biztonsági funkciók használata? Mint minden biztonsággal kapcsolatos döntést, a költségek és az elviselhető kompromisszumok összevetésén alapulva kell meghozni. Elemezni kell üzleti céljait, és el kell dönteni, milyen kockázatokat tud elfogadni, szembeállítva ezzel azt a költséget, amennyiért nyújtani tudja a kockázatokat minimalizáló biztonságot. A következő táblázat ismerteti, hogy mikor alkalmasabb a TCP/IP biztonsági funkciók használata a teljes funkciójú tűzfalnál. A táblázat segítségével meghatározhatja, hogy a tűzfalat, a TCP/IP biztonsági funkciókat vagy a kettő kombinációját használja-e a hálózat és a rendszer védelme érdekében.

<span id="page-29-0"></span>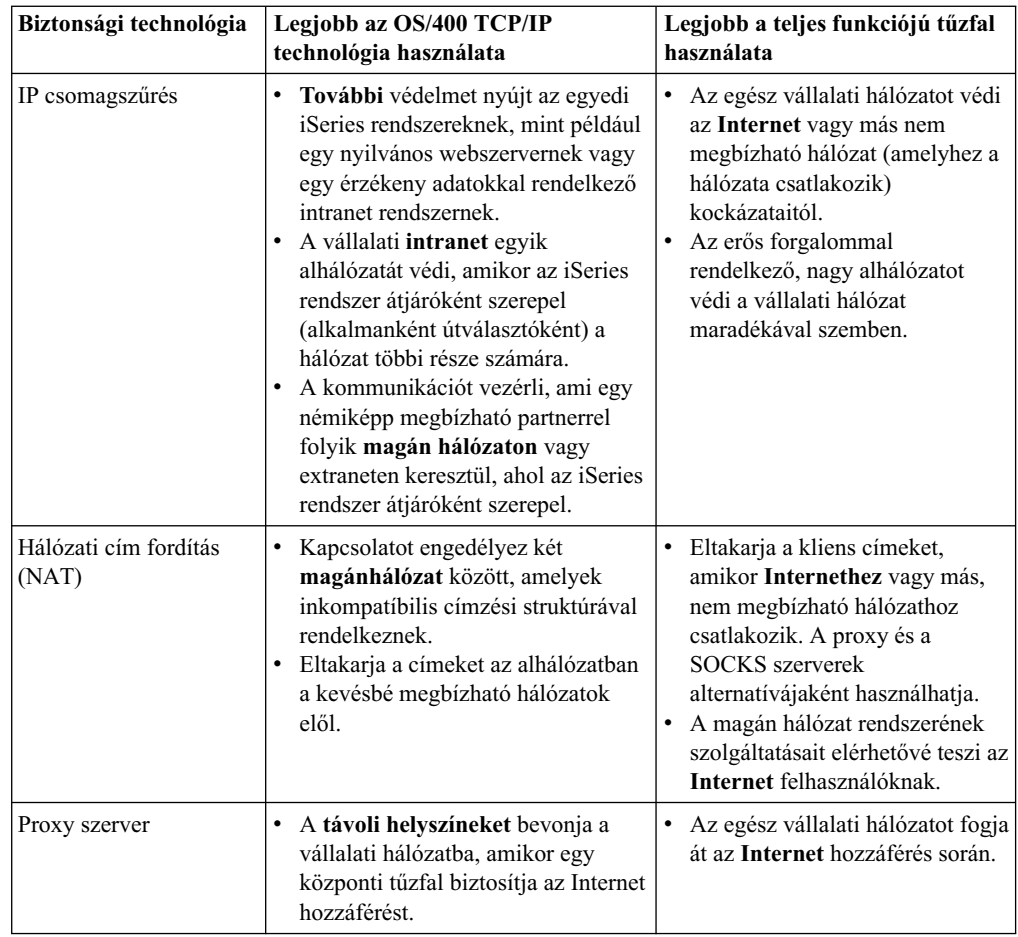

Az alábbi helyeken tanulmányozhatja az OS/400 TCP/IP biztonsági funkciókat:

- v [Csomag szabályok \(szűrés és NAT\).](../rzajb/rzajbrzajb0ippacketsecuritysd.htm)
- [HTTP Server Documentation Center.](http://www.iseries.ibm.com/products/http/httpindex.htm)
- v [AS/400 Internet Security Scenarios: A Practical Approach](../../redbooks/sg245954.pdf) (SG24-5954).

# <span id="page-30-0"></span>**Fejezet 7. Alkalmazásbiztonsági beállítások**

Az alkalmazásszintű biztonsági intézkedések azt vezérlik, hogy a felhasználók hogyan működhetnek együtt az adott alkalmazásokkal. Általában konfigurálni kell a biztonság beállításokat minden egyes alkalmazás esetében, amelyet használ. Azonban, különös figyelmet kell fordítani a biztonság beállítására azoknál az alkalmazásoknál és szolgáltatásoknál, amelyeket igénybe vesz vagy szolgáltat az Interneten. Az ilyen alkalmazások és szolgáltatások sebezhetőek, a jogosulatlan felhasználók visszaélve ezzel módot találhatnak arra, hogy hozzáférjenek a hálózat rendszereihez. A biztonsági intézkedéseknek le kell fedni a szerver- és a kliens oldali biztonsági kockázatokat.

Miközben nagyon fontos, hogy minden alkalmazást biztonságossá tegyen, ezek a biztonsági intézkedések csak egy kis részét jelentik az átfogó biztonsági irányelvek megvalósításának.

Az alábbi lapokon tanulmányozhatja, hogyan tehet biztonságossá számos, általános Internet alkalmazást:

- "Web szolgáltatás biztonsága"
- ["Java Internet biztonság" oldalszám: 26](#page-31-0)
- v ["E-mail biztonság" oldalszám: 29](#page-34-0)
- v ["FTP biztonság" oldalszám: 30](#page-35-0)

### **Web szolgáltatás biztonsága**

Amikor hozzáférést biztosít a saját honlapja látogatóinak, nem áll szándékában tájékoztatni őket arról, hogyan állította be a helyet, és milyen kódolást használt a lap generálásához. Azt szeretné, hogy honlapjának meglátogatása könnyű, gyors és gördülékeny legyen a színfalak mögött végzett összes munka megjelenésével együtt. Adminisztrátorként bizonyos akar abban lenni, hogy biztonsági gyakorlata nincs negatív hatással a webhelyre. Amikor az iSeries 400 webszerverként működik, fontolja meg az alábbi pontokat:

- v Az adminisztrátornak direktívákat kell megadnia a szerveren, mielőtt a kliens együttműködne a HTTP szerverrel. A biztonsági ellenőrzés céljára két módszer kínálkozik: általános szerver direktívák és szerver védelmi direktívák. A webszerverhez érkező bármilyen kérés eleget kell, hogy tegyen a direktívák által meghatározott összes korlátozásnak, mielőtt a szerver elfogadná a kérést.
- A szerver konfigurációt meghatározó szerver adminisztrációs weblapon hozhatja létre és szerkesztheti ezeket a direktívákat. A szerver direktívák lehetővé teszik a webszerver viselkedésének átfogó vezérlését. A szerver védelmi direktívák lehetővé teszik biztonsági modell megadását és vezérlését, amelyet a szerver saját maga által kezelt, megadott URL címekre használ.
- v A szerver konfigurálásához használhatja a kiosztási (map) vagy az átengedési (pass) direktívákat és a szerver adminisztrációs weblapjait.
	- A kiosztási vagy az átengedési direktívák segítségével maszkolhatja a fájl neveket az iSeries webszerveren. Még pontosabban, a PASS és a MAP szerver direktívák vezérlik az alkönyvtárakat, ahonnan a webszerver kiszolgálja az URLcímeket. Létezik egy EXEC szerver direktíva is, amely vezérli a könyvtárakat, ahol a CGI-BIN programok találhatók.

Minden egyes szerver URL-hez meghatározhat védelmi direktívákat. Nem minden URL igényel védelmi direktívát. De, ha vezérelni kívánja, hogy melyik URLerőforrás legyen elérhető és ki által, akkor az adott URLcímhez szükség van védelmi direktívára.

– Inkább a szerver adminisztrációs weblapját használja a szerver konfigurálásához, mint a WRKHTTPCFG (Work with HTTP Configuration) parancsot és a direktívák begépelését. A védelmi direktívák kezelése nagyon bonyolult lehet a parancssori

<span id="page-31-0"></span>kezelőfelületen keresztül. Ennek következtében ajánlatos a szerver Admin weblapok használata, hogy megbizonyosodjon arról, a direktívák beállítása helyes.

A HTTP lehetőséget nyújt az adatbázis fájl adatainak megjelenítésére, de módosításukra nem. Mindazonáltal, van néhány olyan alkalmazás, amit írni fog, és amelyeknek frissíteniük kell egy adatbázis fájlt. Ehhez a CGI-BIN programokat használhatja. Például, létre akar hozni olyan űrlapokat, amelyeket később a felhasználó tölt ki, és frissíti vele az iSeries adatbázist. Biztonsági adminisztrátorként ellenőrizze a felhasználói profil és a funkciók jogosultságait, amelyeket a CGI programok végrehajtanak. Vizsgálja meg azt is, hogy mely érzékeny objektumok rendelkezhetnek nem megfelelő nyilvános jogosultsággal.

**Megjegyzés:** A Common Gateway Interface (CGI) egy ipari szabvány a webszerver és a rajta kívül található számítógépes programok közötti információcsere céljára. A programok minden olyan programozási nyelven íródhatnak, amelyet támogat a webszervert futtató gép operációs rendszere.

A CGI programokon kívül szándékában állhat Java használata is a weblapokon. Mielőtt Java résszel bővítené weblapjait, ismerje meg a Java biztonságot.

A HTTP szerver hozzáférési naplót készít, amelyet felhasználhat a szerver hozzáférések és a hozzáférési kísérletek figyelésére.

A proxy szerver fogadja a HTTP kéréseket a web böngészőtől és elküldi őket a webszervereknek. A webszerverek, amelyek fogadják ezeket a kéréseket, csak a proxy szerver IP címére vannak felkészítve. Ők nem tudják meghatározni a kéréseket kezdeményező PC-k nevét vagy címét. A proxy szerver kezelni tudja a HTTP, a File Transfer Protocol (FTP), a Gopher és a WAIS funkciókra vonatkozó URLkéréseket.

Használhatja az [IBM HTTP Server for iSeries](http://www.iseries.ibm.com/products/http/httpindex.htm) **HTTP** proxy támogatását is a web hozzáférés állandósítása céljából. A proxy szerver ugyancsak naplózza az összes URL kérést követési célból. Azután átnézheti a naplót, hogy ellenőrizze a hálózati erőforrások használatát és a velük való visszaélést.

A témáról további tájékoztatást talál a *[Tanácsok és eszközök az iSeries biztonságossá](../../books/c4153006.pdf)*

*[tételéhez](../../books/c4153006.pdf)* című könyvben.

### **Java Internet biztonság**

A Java programozás egyre szélesebb körben terjed napjaink számítástechnikai környezetében. Például, használhatja az IBM Toolbox for Java vagy az IBM Development Kit for Java termékeket a rendszeren az új alkalmazások fejlesztéséhez. Következésképpen, fel kell készülnie a Java nyelvhez tartozó biztonsági kérdések kezeléséhez. Bár a tűzfal jó védekezési mód a legáltalánosabb Internetes biztonsági kockázatokkal szemben, azonban nem nyújt védelmet számos Java alapú kockázat ellen. A biztonsági irányelvekben ki kell egészíteni a rendszer védelmét három Java jellegű terület (alkalmazások, kisalkalmazások, és szerver kisalkalmazások) szempontjaival. Azt is meg kell ismerni, hogyan működik együtt a Java és az erőforrás biztonság a Java programokra vonatkozó hitelesítési és jogosultsági kifejezésekkel.

### **Java alkalmazások**

Mint programozási nyelv, a Java rendelkezik néhány olyan jellemzővel, ami védi a Java programozókat attól, hogy a sértetlenséget veszélyeztető, akaratlan hibákat kövessenek el. (A PC-s alkalmazásokhoz általánosan használt egyéb nyelvek, mint például a C vagy a C++, nem védik a programozókat az akaratlan tévedésektől olyan erősen, mint ahogy azt a Java teszi.)

Például, a Java erőteljes gépelést használ, ami védi a programozót attól, hogy az objektumokat meg nem fontolt módon használja. A Java nem engedi meg a mutató manipulációt, ami védi a programozót attól, hogy véletlenül is kilépjen a program memóriahatárán kívülre. Az alkalmazásfejlesztés szempontjából a Java ugyan olyannak tekinthető, mint a többi magas szintű nyelv. Ugyanazokat a biztonsági szabályokat kell alkalmazni az alkalmazás tervezésénél, mint amelyeket más nyelvekre is alkalmaz az iSeries 400 rendszeren.

### **Java kisalkalmazások**

| | | | | | | | | |

| | | A Java kisalkalmazások kicsi Java programok, amelyeket magukban foglalhatnak a HTML lapok. Mivel a kisalkalmazások a kliensen futnak, ezért amit csinálnak, a kliensnél kell figyelembe venni. Mindazonáltal, a Java kisalkalmazás rendelkezik az iSeries 400 elérési lehetőségével. (A hálózatban lévő PC-n működő ODBC vagy fejlett program-program kommunikáció (APPC) programok ugyancsak elérhetik az iSeries szervert.) Általánosságban elmondható, hogy a Java kisalkalmazások csak azzal a szerverrel tudnak szekciót létrehozni, amelyiktől a kisalkalmazás ered. Ennek következtében, a Java kisalkalmazás csak akkor érheti el az iSeries szervert a kapcsolódó PC-ről, ha a kisalkalmazás az iSeries szerverről jött (például a webszerveréről).

A kisalkalmazás megpróbálhatja a kapcsolódást a szerver bármelyik TCP/IP portján. Nem kell egyeztetni a Java nyelven írt szoftver szerverrel. De, az IBM Toolbox for Java segítségével írt szerverek esetében, a kisalkalmazásnak felhasználói azonosítót és jelszót kell szolgáltatni, amikor kapcsolatot létesít vissza a szerverhez. Ebben az anyagban a leírt szerverek mindegyike iSeries szerver. (A Java nyelven írt szervernek nem kell használni az IBM Toolbox for Java terméket). Jellemzően, az IBM Toolbox for Java osztály bekéri a felhasználótól a felhasználói azonosítót és a jelszót az első kapcsolat során.

A kisalkalmazás csak akkor hajthat végre funkciókat az iSeries rendszeren, ha a felhasználói profil rendelkezik az adott funkciókhoz szükséges jogosultságokkal. Ennek következtében, elengedhetetlen egy jó erőforrás biztonsági séma megléte, amikor elkezd Java kisalkalmazásokat használni új alkalmazási funkciók nyújtásához. Amikor a rendszer feldolgozza a kisalkalmazásoktól jövő kéréseket, nem alkalmazza a felhasználó profiljában lévő, korlátozott képességre vonatkozó értéket.

A kisalkalmazás megjelenítő lehetővé teszi a kisalkalmazás tesztelését a szerver rendszeren mindazonáltal - ez nem esik a böngésző biztonsági korlátozásai alá. Ennek következtében, a kisalkalmazás megjelenítőt mindig csak a saját kisalkalmazásainak tesztelésére használja, soha ne futtasson külső forrásból származó kisalkalmazásokat. A Java kisalkalmazások gyakran írnak a felhasználó PC meghajtójára, ami alkalmat adhat arra a kisalkalmazásnak, hogy romboló hatású műveletet hajtson végre. Mindazonáltal, használhatja a digitális igazolást a Java kisalkalmazás aláírásához, hogy létrehozza a hitelesítést. Az aláírt kisalkalmazás írhat a PC helyi meghajtóira még akkor is, ha a böngésző alapértelmezett beállítása megakadályozza ezt. Az aláírt kisalkalmazás leképezett meghajtókra is képes írni az iSeries szerveren, mert a PC számára helyi lemezegységekként jelennek meg.

**Megjegyzés:** A fent leírt viselkedés általában igaz a Netscape Navigator és az MS Internet Explorer esetében. Hogy mi is történik valójában, az attól függ, hogyan konfigurálja és kezeli a böngészőket, amiket használ.

Az iSeries szerverről eredő kisalkalmazások esetén, esetleg alá kell írnia a kisalkalmazásokat. Mindazonáltal, utasítani kell a felhasználókat, hogy lehetőleg ne fogadjanak el aláírt alkalmazásokat ismeretlen forrásból.

A V4R4 változat óta használhatja az IBM Toolbox for Java programot a Védett socket réteg (SSL) környezet beállításához. Használhatja az IBM Developer Toolkit for Java programot is, hogy biztonságossá tegye a Java alkalmazást az SSL segítségével. Ha a Java alkalmazásokhoz SSL-t használ, biztosítja az adatok titkosítását, beleértve a felhasználói azonosítót és a jelszót is, ami így átadható a kliens és a szerver között. A regisztráltatott Java programok SSL használatra való konfigurálásához használja a [Digitális igazolás kezelés](../rzahu/rzahurzahu401usingdcm.htm) című témakört.

### **Java szerver kisalkalmazások**

A szerver kisalkalmazások szerver oldali, Java nyelven írt összetevők, amelyek dinamikusan kiterjesztik a webszerver funkcionalitását a webszerver kód megváltoztatása nélkül. Az IBM WebSphere Application Server, amely az IBM HTTP Server for iSeries termékkel együtt érkezik, támogatja a szerver kisalkalmazások használatát az iSeries rendszereken.

Erőforrás biztonságot kell beállítani azokra a szerver kisalkalmazás objektumokra, amelyeket a szerver használ. Azonban, az erőforrás biztonság alkalmazása a szerver kisalkalmazásra még jelent elegendő védelmet. Amint a webszerver betölti a szerver kisalkalmazást, az erőforrás biztonság már nem tudja megakadályozni azt, hogy mások is futtassák. Következésképpen, az erőforrás biztonság mellett használni kell a HTTP szerver biztonsági vezérléseket és direktívákat is. Például, ne engedélyezze, hogy a szerver kisalkalmazások csupán a webszerver profilja alatt fussanak. Továbbá, irányítsa, hogy ki futtathatja a szerver kisalkalmazást (maszk kulcsszavak a védelmi direktívában) a HTTP szerver csoportok és hozzáférés vezérlési listák (ACL) bevonásával. Valamint használja a szerver kisalkalmazás fejlesztőeszközei által nyújtott biztonsági funkciókat, mint amilyeneket a WebSphere Application Server for iSeries tartalmaz.

A Java általános biztonsági rendszabályait az alábbi helyen tanulmányozhatja:

- IBM Developer Kit for Java [Java biztonság.](../rzaha/security.htm)
- IBM Toolbox for Java [biztonsági osztályok.](../rzahh/security.htm)
- v [Tanácsok és eszközök az iSeries biztonságossá tételéhez](../../books/c4153006.pdf) .

### **Java hitelesítés és erőforrás jogosultság**

Az IBM Toolbox for Java biztonsági osztályokat tartalmaz, amely ellenőrzi a felhasználó azonosságát, és választhatóan hozzárendeli ezt az azonosságot az operációs rendszer végrehajtási szálához egy alkalmazás vagy egy szerver kisalkalmazás számára, amely az iSeries rendszeren fut. Ezt követően ellenőrzi az erőforrás biztonságot a hozzárendelt azonosság alatt. A biztonsági osztályokról részletesebb tájékoztatást ad az IBM Toolbox for Java [Hitelesítési szolgáltatások](../rzahh/secauth.htm) című része.

Az IBM Developer Kit for Java támogatja a Java Authentication és az Authorization Service (JAAS) funkciókat, amelyek a Java 2 Software Development Kit (J2SDK), szabványos kiadás kiegészítői. Pillanatnyilag a J2SDK hozzáférés vezérlést nyújt, amely azon alapul, honnan ered a kód és ki írta alá (kód forrásalapú hozzáférés vezérlés). A J2SDK használatát ismerteti a [Java Authentication and Authorization Service.](../rzaha/jaasbase.htm)

#### **Java alkalmazások biztonságossá tétele SSL segítségével**

A Védett socket réteg (SSL) segítségével biztonságossá teheti az IBM Developer Kit for Java programmal fejlesztett iSeries alkalmazások kommunikációját. Az IBM Toolbox for Java programot használó kliens alkalmazások ugyancsak kihasználhatják az SSLelőnyeit. Az SSL engedélyezésének folyamata a saját Java alkalmazásokra kicsit eltér attól, mint amikor más alkalmazásokra engedélyezi.

A Java alkalmazások Védett socket réteg adminisztrációjáról olvassa el az Információs központ témaköreit:

• IBM Toolbox for Java: [Védett socket réteg \(SSL\) környezet.](../rzahh/sslinfo.htm)

• IBM Developer Toolkit for Java: Java alkalmazás biztonságossá tétele SSL segítségével.

## <span id="page-34-0"></span>**E-mail biztonság**

Az Interneten vagy más nem megbízható hálózaton keresztül küldött e-mail biztonsági kockázatot jelent, amellyel szemben nem feltétlenül nyújt védelmet a tűzfal használata. Feltétlenül meg kell ismerni ezeket a kockázatokat ahhoz, hogy meggyőződjön róla, biztonsági irányelvei leírják az ilyen kockázatok minimalizálásának módját.

Az e-mail olyan, mint a kommunikáció többi formája. Nagyon fontos, hogy igen meggondolt legyen, mielőtt bármilyen bizalmas információt elküldene e-mail formájában. Mivel az e-mail sok szerveren áthalad, mielőtt megkapja, ezért adódhat olyan lehetőség, hogy valaki elfogja és elolvassa azt. Következésképpen, biztonsági intézkedéseket kíván hozni azért, hogy megvédje az e-mail bizalmas jellegét.

### **Általános e-mail biztonsági kockázatok**

Néhány jellegzetes e-mail jellegű kockázat:

- v **Árasztás** (a szolgáltatás jellegű támadás visszautasításának egyik típusa) akkor fordul elő, amikor a rendszer túlterheltté válik a többszörös e-mail üzenetek miatt. Aránylag könnyű feladat egy támadó számára, hogy írjon egy egyszerű programot, amely milliószámra küld e-mail üzeneteket (beleértve üres üzeneteket is) egy e-mail szervernek, megpróbálva elárasztani ezzel a szervert. Megfelelő biztonság nélkül, a célszerver szerver visszautasítást tapasztalhat, mivel a szerver tároló lemeze megtelik haszontalan üzenetekkel. Vagy a szerver leállítja a válaszolást, mivel a szerver összes erőforrását lefoglalja a támadásból származó levéláradat feldolgozása.
- v A **haszontalan e-mail** (hulladék e-mail) halmazok küldése is egy általános támadás az elektronikus levelezés ellen. Az Interneten keresztüli e-kereskedelem növekvő volumene magával hozza a nemkívánatos vagy regisztrálatlan üzleti jellegű levelek robbanásszerű növekedését is. Az ilyen haszontalan levelek, amelyeket széles terjesztési lista alapján küldenek, megtöltik az egyes felhasználók postaládáit.
- v **Titkosság** az Interneten egy másik személynek szánt e-mail elküldéséhez tartozó kockázat. Az e-mail sok szerveren áthalad, mielőtt megérkezik a címzetthez. Ha nem titkosítja az üzenetet, a hacker felkaphatja és elolvashatja a levelet a kézbesítési útvonal bármely pontján.

### **E-mail biztonsági beállítások**

Az elektronikus levelekkel való elárasztás és a haszontalan levelek ellen úgy védekezhet, ha helyesen állítja be az e-mail szervert. A szerver alkalmazások többsége biztosít módszereket az ilyen típusú támadások kezelésére. Az Internet szolgáltatóval (ISP) együttműködve meggyőződhet arról, hogy az ISP is biztosít bizonyos további védelmet az ilyen támadásokkal szemben.

A titkosság szükséges mértékétől, valamint az e-mail alkalmazás által nyújtott biztonsági funkcióktól függ, hogy milyen további biztonsági intézkedésekre van szükség. Például, elégséges az, ha csak az e-mail üzenet tartalma marad titkos? Vagy, az e-mail üzenethez tartozó összes információt titokban kívánja tartani, mint például a küldő és a címzett IP címeit?

Néhány alkalmazás saját beépített biztonsági funkciókkal rendelkezik, amelyek biztosítják a szükséges védelmet. Például a Lotus Notes Domino számos beépített biztonsági funkcióval rendelkezik, beleértve az egész dokumentum vagy egy kis részének [titkosítási](#page-44-0) képességét.

A levél titkosítása céljából a Lotus Notes Domino létrehoz egy egyedi nyilvános- és egy magánkulcsot minden felhasználó számára. A felhasználó a magánkulcsát használva titkosítja <span id="page-35-0"></span>az üzenetet úgy, hogy az üzenet csak azok számára lesz olvasható, akik rendelkeznek az adott felhasználó nyilvános kulcsával. A felhasználó azoknak küldi el a nyilvános kulcsát, akiknek szánja az üzenetét, akik így felhasználhatják azt a titkosított üzenet megfejtéséhez. Ha valaki titkosított levelet küld, a Lotus Notes Domino a küldő nyilvános kulcsát fogja felhasználni az üzenet megfejtéséhez.

A program online súgója ismerteti a Notes titkosítási funkciók használatát.

Az iSeries szerveren futó Domino biztonságáról az alábbi helyeken találhat részletesebb tájékoztatást:

- [Lotus Domino reference library.](http://www.iseries.ibm.com/domino/reports.htm)
- [Lotus Notes felhasználó támogatási webhely.](http://notes.net/notesua.nsf)
- [Lotus Notes and Domino R5.0 Security Infrastructure Revealed](../../redbooks/sg245341.pdf) (SG24-5341).
- [Lotus Domino for AS/400 Internet Mail and More](../../redbooks/sg245990.pdf) (SG24-5990).

Pár opció akkor is rendelkezésre áll, amikor nagyobb titkosságot kíván biztosítani a kirendeltségek, a távoli kliensek vagy az üzleti partnerek között folyó elektronikus levelezésnek vagy egyéb információknak.

Ha az e-mail szerveren lévő alkalmazás támogatja, használhatja a Védett socket réteg (SSL) protokollt ahhoz, hogy biztonságossá tegye a szerver és és az e-mail kliensek közötti kommunikációs szekciókat. Az SSLtámogatja a nem kötelező kliens oldali hitelesítést is, amikor a kliens alkalmazás úgy van megírva, hogy ezt használja. Mivel az egész szekció titkosítva van, az SSLugyancsak garantálja az adatok épségét az átvitel alatt.

A másik lehetősége, hogy [Virtuális magánhálózat \(VPN\)](../rzaja/rzajagetstart.htm) kapcsolatot konfigurál. A V4R4 változattól kezdve az iSeries segítségével különféle VPN kapcsolatokat konfigurálhat, beleértve a távoli kliensek és az iSeries rendszer közötti kapcsolatokat is. Amikor VPN kapcsolatot használ, a kommunikációs végpontok között folyó teljes forgalom titkosítva van, ami biztosítja az adatok titkosságát és sérthetetlenségét.

### **FTP biztonság**

| | | | |

> Az FTP (fájlátviteli protokoll) fájlátviteli képességet biztosít egy kliens (egy felhasználó egy másik rendszeren) és a szerver között. A távoli parancs segítségével elküldhet parancsokat a szervernek. Következésképpen, az FTP nagyon hasznos a távoli rendszerek kezeléséhez, illetve a fájlok rendszerek közötti mozgatásához. Azonban az FTP használata Interneten vagy egyéb nem megbízható hálózatokon keresztül, bizonyos biztonsági kockázatokkal jár. Ismerje meg ezeket a kockázatokat, és ellenőrizze a [biztonsági irányelveit,](#page-14-0) hogy azok leírják-e a kockázatok minimalizálásának módját.

v Az objektum jogosultsági sémája nem biztos, hogy elégséges védelmet nyújt, amikor engedélyezve van az FTP a rendszeren.

Például, az objektumok nyilvános jogosultsága \*USE lehet, de a felhasználók többségét most megakadályozhatja az ilyen objektumok elérésében az úgynevezett ″menü biztonság″ segítségével. (A menü biztonság megakadályozza a felhasználókat abban, hogy valamit is csináljanak, ami nem a saját menüjük része.) Mivel az FTP felhasználók nincsenek menüre korlátozva, a rendszeren lévő összes objektumot elolvashatják. Néhány lehetőség az ilyen biztonsági kockázatok vezérlésére:

– Léptesse életbe az iSeries teljes objektum biztonságát a rendszeren (másszóval, változtassa meg a rendszer biztonsági modelljét ″menü biztonságról″ ″objektum biztonságra″. Ez a legjobb, legbiztonságosabb beállítás.

– Írjon kilépési programokat az FTP funkcióhoz, hogy azokra a fájlokra korlátozza a hozzáférést, amelyek átvihetők az FTP funkcióval. Ezeknek a kilépési programoknak legalább olyan biztonságot kell adniuk, mint amilyet a menü program biztosít. Sok ügyfél valószínűleg még jobban szeretné korlátozni az FTP hozzáférés vezérlést. Ez a beállítás csak az FTP funkcióra vonatkozik, más illesztőfelületekre, mint például ODBC, DDM vagy DRDA, nem.

**Megjegyzés:** A fájl \*USE jogosultsága megengedi a felhasználónak a fájl letöltését. A fájl \*CHANGE jogosultsága megengedi a felhasználónak a fájl feltöltését.

v A hacker az FTP szerver felhasználásával képes ″szolgáltatás visszautasítást″ elérni a rendszeren, és egyúttal a felhasználói profilokat letiltatni. Ez történik, amikor egy felhasználói profillal érvénytelen jelszót használva addig próbál ismételten bejelentkezni, amíg a felhasználói profilt le nem tiltja a rendszer. Az ilyen jellegű támadás letiltja a profilt, ha a kísérletek száma eléri a hármat, azaz a maximális bejelentkezési számot.

Az ilyen kockázatok elkerüléséért azt teheti, hogy elemzi a kompromisszumokat, aminek két oldala van: egyrészt a támadás kockázatának minimalizálása céljából a biztonság elfogadható szintre emelése, másrészt ezzel szemben a felhasználóknak nyújtott könnyű hozzáférés biztosítása. Az FTP szerver rendszerint ráerőlteti a QMAXSIGN rendszerváltozóra, hogy az megakadályozza a hackereket a korlátlan bejelentkezési kísérletektől, amivel kitalálhatnák a jelszót és ennek következtében támadást hajthatnának végre. Néhány lehetőség, amelyet érdemes megfontolni:

- Alkalmazzon bejelentkezési programot az FTP szerveren, amellyel visszautasíthatja az összes rendszer felhasználói profil bejelentkezési kísérletét, valamint az olyan felhasználói profilokét is, amelyeknek nem óhajtja megengedni az FTP hozzáférést. (Amikor ilyen programot használ, a szerver bejelentkezés kilépési pontja visszautasítja azoknak a felhasználói profiloknak a bejelentkezési kísérleteit, amelyeket blokkolt, és ezek **nem** lesznek számolva a QMAXSIGN számlálóval.)
- Az FTP szerver bejelentkezési program segítségével korlátozza a kliens számítógépeket, amelyekről az adott felhasználói profilnak megengedi az FTP szerver elérését. Például, ha a Könyvelésről engedélyezte egy személynek az FTP hozzáférést, akkor az adott felhasználói profillal csak arról a számítógépről engedje a bejelentkezést az FTP szerverre, amelynek IP címe a Könyvelési osztályhoz tartozik.
- Az FTP szerver bejelentkezési program segítségével naplózza az összes bejelentkezési kísérletnél használt felhasználónevet és IP címet. Nézze át a naplókat rendszeresen, és akkor is, amikor a rendszer letilt egy profilt a jelszó kísérletek maximális számának túllépése miatt. Az IP cím segítségével azonosítsa az elkövetőt, és tegye meg a megfelelő intézkedést.

Az FTP szerver kilépési pontok segítségével úgynevezett ″anonim″ (anonymous) FTP funkciót biztosíthat a vendég felhasználók számára. A biztonságos anonim FTP szerver beállítása kilépési programokat igényel az FTP szerverre való bejelentkezéshez **és** az FTP szerverkérések ellenőrzéséhez tartozó kilépési pontokhoz is.

A V5R1 változattól kezdve használhatja a Védett socket réteg (SSL) protokollt, amellyel biztonságossá teheti az FTP szerver kommunikációs szekciót. Az SSL biztosítja, hogy az összes FTP átvitel titkosított legyen az FTP szerver és a kliens között áthaladó összes adat titkosságának megőrzése érdekében, beleértve a felhasználó neveket és a jelszavakat is. Az FTP szerver támogatja a digitális igazolásokat a kliens hitelesítésekhez.

Az alábbi helyeken tovább tanulmányozhatja az FTP funkciót, annak kockázatait, és a rendelkezésre álló biztonsági lehetőségeket:

- [FTP biztonság megvalósítása.](../rzaiq/rzaiqrzaiqimplement.htm)
- [Anonim FTP.](../rzaiq/rzaiqftpanon.htm)

| | | | | | | | | | | | | | | | | | | | | | | | | | | |

| | | | |

| | | | |

• [FTP biztonságossá tétele.](../rzain/rzainrzainftp.htm)

v [Tanácsok és eszközök az iSeries biztonságossá tételéhez](../../books/c4153006.pdf) .

 $\overline{\phantom{a}}$ 

# **Fejezet 8. Átvitelbiztonsági beállítások**

<span id="page-38-0"></span>|

|

| | | | |

| | | | | | | | |

| | | | | | | | | | | | | | | | | | | | | | Emlékezzen rá, hogy a JKL Toy Company [forgatókönyve](#page-19-0) két elsődleges iSeries 400 rendszerrel rendelkezik. Ebből az egyiket fejlesztésre használják, míg a másikat a termelési alkalmazásokra. Mindkét rendszer életbevágó adatokat és alkalmazásokat kezel. Következésképpen, az új iSeries rendszert a hálózat peremére tették, hogy kezelje az intranet és az Internet alkalmazásait.

A peremhálózat létrehozása garantálja, hogy bizonyos fizikai elkülönítés van a belső hálózat és az Internet között. Ez az elkülönítés csökkenti az Internetes kockázatokat, amelyek sebezhetnék a belső rendszereket. A cég a hálózati biztonság kezelésének bonyolultságát is csökkenti azzal, hogy az új iSeries 400 rendszert kizárólag Internet szervernek jelöli ki.

Mivel egy Internetes környezetben kiterjedt biztonsági igény jelentkezik, az IBM folyamatosan fejleszti biztonsági megoldásait, hogy garantálni lehessen a biztonságos hálózati környezetet a vezető e-business megoldások számára. Internetes környezetben biztosítani kell azt, hogy mind rendszerre-, mind alkalmazásra jellemző biztonságot nyújtson. Azonban, ha bizalmas információkat mozgat a cég intranet hálózatában, vagy egy Internet összeköttetésen keresztül, akkor növekszik annak szükségessége, hogy egy erősebb biztonsági megoldást valósítson meg. A kockázatok elleni küzdelem során valósítsa meg a gyakorlatban biztonsági intézkedéseit, hogy megvédje az adatok átvitelét, miközben azok az Interneten keresztül haladnak.

A nem megbízható rendszereken áthaladó információkhoz tartozó kockázatokat minimalizálhatja két, sajátos átviteli szintű iSeries funkcióval: Védett socket réteg (SSL) biztonságos kommunikáció és Virtuális magánhálózat (VPN) kapcsolatok.

### **[Alkalmazások biztonságossá tétele SSL segítségével](../rzain/rzainoverview.htm)**

A Védett socket réteg (SSL) protokoll valójában egy ipari szabvány, amely a kliensek és a szerverek közötti kommunikációt teszi biztonságossá. Az SSL protokollt eredetileg web böngésző alkalmazások számára fejlesztették ki, de egyre több egyéb alkalmazás is képes az SSLhasználatára. Az iSeries esetén az alábbiak tartoznak ide:

- IBM HTTP Server for iSeries (Apache eredetű és vezérelt)
- FTP szerver
- Telnet szerver
- v Osztott relációs adatbázis architektúra (DRDA) és osztott adatkezelés
- (DDM) szerver
- Kezelőközpont
- Címtár szolgáltatások szerver (LDAP)
- v Client Access Express alkalmazások, beleértve a Műveletek navigátort, és az olyan alkalmazásokat, amelyeket a Client Access Express alkalmazásprogramozási csatolókhoz (API) írtak
- v Developer Kit for Java eszközzel fejlesztett programok, és IBM Toolkit for Java programot használó kliens alkalmazások
- v A Védett socket réteg (SSL) programozható csatolójával (API) fejlesztett programok. Az API révén engedélyezhető az SSLhasználata az alkalmazásra. Olvassa el a [Védett socket](../apis/unix9.htm) [réteg API](../apis/unix9.htm) részt az SSL protokollt használó programok írásáról.

Számos ilyen alkalmazás támogatja a digitális igazolásokat és a kliens hitelesítéseket is. Az SSLa [digitális igazolásokra](#page-39-0) támaszkodik a kommunikációs felek hitelesítésében és a biztonságos kapcsolat létrehozásában.

### <span id="page-39-0"></span>**[iSeries Virtuális magánhálózat \(VPN\)](../rzaja/rzajagetstart.htm)**

Két végpont közötti [biztonságos kommunikációs csatona létrehozásához](#page-41-0) használhatja az iSeries rendszer VPN kapcsolatát. Az SSLkapcsolathoz hasonlóan, a két végpont között haladó adatok titkosíthatók, ezáltal biztosítva az adatok bizalmas voltát és sértetlenségét. A VPN kapcsolatok azonban lehetővé teszik a megadott végpontokhoz menő forgalom korlátozását, valamint a kapcsolat által használható forgalom típusának korlátozását is. Ennek következtében, a VPN kapcsolatok bizonyos hálózati szintű biztonsággal is bírnak, amellyel hozzájárulnak a hálózati erőforrások jogosulatlan hozzáféréssel szembeni védelméhez.

### **A módszer, amit használni kell**

Mindkét biztonsági módszer garantálja a biztonságos hitelesítést, az adatok bizalmas voltát és sérthetetlenségét. Számos tényezőtől függ, hogy melyik módszert kell használni. A megfontolandó tényezők közé tartozik az, hogy kivel folytat kommunikációt, milyen alkalmazásokat használ a velük folytatott kommunikációhoz, mennyire kell biztonságosnak lenni a kommunikációnak, továbbá milyen költséget és teljesítményt kész elfogadni a biztonságossá tétel érdekében.

Ha egy adott alkalmazást SSL protokollal kíván használni, akkor az alkalmazást be kell állítani az SSLhasználatához. Annak ellenére, hogy sok alkalmazás még nem tudja kihasználni az SSLelőnyeit, számos más, mint a Telnet és a Client Access Express, rendelkeznek SSLképességgel. Másrészt a VPN lehetővé teszi az összes IP forgalom védelmét, amely az adott kapcsolat végpontjai között zajlik.

Például, használhatja az SSL feletti HTTP-t, amely pillanatnyilag lehetővé teszi az üzleti partnernek, hogy kommunikálni tudjon a belső hálózat egyik web szerverével. Ha csupán a web szerver az egyetlen biztonságos alkalmazás, amelyre szükség van a cég és az üzleti partner között, akkor lehet, hogy nem áll szándékában VPN kapcsolatra váltani. Azonban, ha ki akarja terjeszteni a kommunikációt, szándékában állhat a VPN kapcsolat kiépítése. Lehet olyan helyzetben is, hogy csak a hálózat egy részében kell védeni az adatokat, de nem akarja egyedileg konfigurálni a klienseket és a szervereket az SSLhasználatához. Ilyenkor hozzon létre egy átjáró-átjáró VPN kapcsolatot a hálózat adott részére. Ez biztonságossá teszi a forgalmat, de a kapcsolat átlátszó lesz az egyes szerverek és kliensek számára a kapcsolat bármelyik végén.

### **Digitális igazolások használata SSL-hez**

A digitális igazolások, mint a hitelesítés eszközei, a biztonságos kommunikáció céljára szolgáló Védett socket réteg (SSL) használatának alapját jelentik. Az iSeries 400 rendszeren az OS/400 beépített kiegészítőjeként a [Digitális igazolás kezelő](../rzahu/rzahurzahu401usingdcm.htm) (DCM) lehetőséget nyújt a digitális igazolások egyszerű létrehozására és kezelésére a rendszerek és a felhasználók számára.

Továbbá, egyes alkalmazások, mint például az IBM HTTP Server for iSeries, konfigurálhatók a digitális igazolások használatára, ami a kliens hitelesítésnek hatékonyabb módszere, mint a felhasználónév és a jelszó.

### **Mi a digitális igazolás?**

A digitális igazolás valójában egy digitális jogosítvány, ami megerősíti az igazolás tulajdonosának kilétét, hasonlóan mint ahogy az útlevél. Egy megbízható harmadik fél, az úgynevezett **Igazolási hatóság (CA)** adja ki a digitális igazolásokat a felhasználóknak és a szervereknek. A CA iránti bizalom az alapja annak, hogy az igazolást érvényes jogosítványnak tekintjük.

<span id="page-40-0"></span>Minden egyes CA rendelkezik olyan előírással, ami alapján meghatározza, hogy milyen azonosítási információkat igényel az igazolás kiadása céljából. Egyes Internet CA-k lehet, hogy nagyon kevés információt igényelnek, mint például [megkülönböztető nevet](#page-44-0) csak. Ez a személynek vagy a szervernek az a neve, amire a CA kiadja a digitális igazolás címet és a digitális e-mail címet. Minden egyes igazoláshoz generál egy magán- és egy nyilvános kulcsot. Az igazolás tartalmazza a nyilvános kulcsot, míg a böngésző vagy biztonságos fájl tárolja a magánkulcsot. Az igazolás tulajdonosa használhatja fel a kulcsokat az adatok - mint például a felhasználók és a szerverek között elküldött üzenetek és dokumentumok - ″aláírására″ és titkosítására. Az ilyen digitális aláírások garantálják az elem eredetének megbízhatóságát, és védik annak sértetlenségét.

Annak ellenére, hogy sok alkalmazás még nem tudja kihasználni az SSLelőnyeit, számos más, mint a Telnet és a Client Access Express, rendelkeznek SSLképességgel. Az Információs központ **[Alkalmazások biztonságossá tétele SSL segítségével](../rzain/rzainoverview.htm)** című témakörét tanulmányozva megtudhatja, hogyan használható az SSL az iSeries alkalmazásokkal:

### **Telnet hozzáférés biztonságossá tétele SSL segítségével**

| | | | | | | |

| | | | | |

| |

| | | A V4R4 változat óta a Telnet szervert konfigurálhatja Védett socket réteg (SSL) használatával, hogy [biztonságossá tegye a Telnet](../rzain/rzainrzaintelntpi.htm) kommunikációs szekciót. Ahhoz, hogy a Telnet szervert SSLhasználatra állítsa be, a Digitális igazolás kezelő (DCM) segítségével igazolást kell létrehozni a Telnet szerver számára. Alapértelmezés szerint a Telnet szerver kezeli a biztonságos és a nem biztonságos kapcsolatokat is. Azonban, úgy is beállíthatja a Telnet szervert, hogy az csak a biztonságos Telnet szekciókat engedélyezze. Továbbá, a pontosabb kliens hitelesítés érdekében konfigurálhatja úgy a Telnet szervert, hogy használja a digitális igazolásokat.

Ha az SSLés Telnet használatát választja, néhány fontos biztonsági előnyt nyer vele. Telnet esetén, a szerver hitelesítésén túl az adatok is titkosításra kerülnek a Telnet protokoll adatfolyama előtt. Amint az SSL szekció létrejön, az összes Telnet protokoll, beleértve a felhasználói azonosító és a jelszó cseréjét is, titkosítva van.

A legfontosabb tényező, amit figyelembe kell venni a Telnet szerver használatakor, a kliens szekcióban használt információ érzékenysége. Ha az információ érzékeny vagy magán jellegű, akkor előnyösnek találhatja, ha az iSeries Telnet szervert SSLhasználattal állítja be. Amikor [digitális igazolást](../rzahu/rzahurzahu4aagetstarteddcm.htm) konfigurál a Telnet alkalmazáshoz, a Telnet szerver működni tud SSLés nem SSLkliensekkel is. Ha biztonsági irányelvei megkövetelik, hogy mindig titkosítsa a Telnet szekciókat, akkor letilthatja az összes nem SSL Telnet szekciót. Ha nincs szükség SSL Telnet szerverre, kikapcsolhatja az SSL portot. A portokat az ADDTCPPORT parancs segítségével tilthatja le. Mihelyt kikapcsolta a portot, a szerver nem SSLTelnet szekciókat szolgáltat a klienseknek, és az SSL Telnet szekciókat letiltja.

Az alábbi helyeken tanulmányozhatja a Telnet szervert és biztonsági szempontjait SSL funkcióval vagy anélkül:

- v Az Információs központ [Telnet](../rzaiw/rzaiwgetstart.htm) témaköre tájékoztatást nyújt a Telnet szerver iSeries rendszeren való használatáról.
- v A [Telnet biztonságossá tétele](../rzain/rzainrzaintelntpi.htm) tájékoztatást nyújt az SSLés a Telnet együttes használatáról, ami biztonságossá teszi a Telnet kommunikációs szekciókat.
- v [Tanácsok és eszközök az iSeries biztonságossá tételéhez](../../books/c4153006.pdf) részletes tájékoztatást ad a Telnet biztonságáról a TCP/IP szakaszban.

### **Client Access Express biztonságossá tétele SSL segítségével**

A V4R4 változat óta a Client Access Express szervereket konfigurálhatja Védett socket réteg (SSL) használatával, hogy [biztonságossá tegye a Client Access Express](../rzain/rzainrzaincapi.htm) kommunikációs szekciót. Például, ahogy a JKL Toy Company növekedett, számos regionális utazó ügynököt

vettek fel személyi állományukba. Ezeknek az értékesítési ügynököknek el kell érniük az iSeries termelési rendszeren lévő információkat saját otthonukból, hogy megismerjék a raktári készlet állapotát és a gyártási időpontokat. Mivel ezek érzékeny adatok, a JKLToy azt választotta, hogy lehetővé teszi értékesítési ügynökeinek az információk elérését, de csak a biztonságos Client Access Express kapcsolaton keresztül.

Az SSLrévén a Client Access Express szekció összes forgalma titkosítva lesz. Ez megakadályozza azt, hogy az adatokat valaki elolvassa, míg azok a helyi és a távoli gazdagépek között mozognak.

Az alábbi források további tájékoztatást adnak az SSLés a Client Access Express használatáról:

- [Védett socket réteg adminisztráció](../rzaii/rzaiissladm.htm)
- v [Client Access Express és Műveletek navigátor biztonságossá tétele](../rzain/rzainrzaincapi.htm)
- [IBM Developer Kit for Java SSL](../rzaha/security.htm)
- [IBM Java Toolbox SSL](../rzahh/security.htm)

<span id="page-41-0"></span>| | | | |

| | | | | | |

|

| | | | | | | | |

| | | | | |

## **Virtuális magánhálózatok (VPN) a biztonságos magán kommunikáció céljára**

A [virtuális magánhálózat \(VPN\)](../rzaja/rzajagetstart.htm) és az általa nyújtott biztonság felhasználásában történt előrejutás alapján a JKL Toy cég számára lehetővé válik az adatok továbbítása az Interneten keresztül. Nemrég megszereztek egy másik kisebb játékgyárat, amelyet leányvállalatként kívánnak üzemeltetni. A JKL számára fontos a két cég közötti információ mozgás. Mindkét cég iSeries rendszert használ, és a VPN kapcsolatot biztosíthatja a két hálózat közötti kommunikációhoz szükséges biztonságot. A VPN a hagyományos bérelt vonal használatánál is takarékosabb mód.

A VPN kapcsolatok segítségével vezérelhetővé és biztonságossá teheti az egyes kirendeltségek, a mozgó alkalmazottak, a beszállítók, az üzleti partnerek és mások közötti kapcsolatokat.

Néhány terület, ahol előnyös a VPN kapcsolat:

- Távoli és mozgó felhasználók.
- v Otthon és kirendeltség vagy egyéb külső helyszín között.
- v Üzlet és üzlet kommunikációk.

Biztonsági kockázat akkor jelentkezik, ha nem korlátozza a felhasználók hozzáférését az érzékeny rendszerekhez. Ha nem korlátozza, hogy kik érhetik el a rendszert, megnöveli annak az esélyét, hogy a vállalati információk nem maradnak bizalmasak. Szükség van egy tervre, amely csak azoknak ad hozzáférést a rendszerhez, akik között meg kell osztani az információt. A VPN lehetővé teszi, hogy vezérelje a hálózati forgalmat, miközben fontos biztonsági funkciókat - mint például hitelesítést és adat sérthetetlenséget - nyújt. Ha több VPN kapcsolatot létesít, azt is vezérelheti, hogy ki melyik rendszert érheti el az egyes kapcsolatokon keresztül. Például, a Könyvelés és a Humán erőforrás saját VPN kapcsolataikon át érhetők el.

Amikor megengedi, hogy a felhasználók Interneten keresztül kapcsolódjanak a rendszerhez, esetleg érzékeny vállalati adatok mehetnek át nyilvános hálózatokon, ami támadásnak teheti ki ezeket az adatokat. A küldött adatok védelmének egyik lehetséges módja a titkosítási és a hitelesítési módszerek használata, amelyek biztosíthatják az adatok magán jellegét és biztonságát a külsőkkel szemben. A VPN kapcsolatok megoldást jelentenek egy jellemző biztonsági igényre: a rendszerek közötti kommunikáció biztonságára. A VPN kapcsolatok

védelmezik a kapcsolat két végpontja közötti adatfolyamot. Ezen túlmenően, használhat csomag szabályokat, amelyben meghatározhatja, mely IP csomagok haladhatnak át a VPN kapcsolaton.

| | |

> VPN kapcsolattal létrehozhat biztonságos összeköttetést vezérelt és megbízható végpontok között, az ott folyó adatforgalom védelme érdekében. Azonban elővigyázatosnak kell lenni abban, hogy mennyi hozzáférést biztosít VPN partnereinek. A VPN kapcsolat titkosítani tudja az adatokat a nyilvános hálózaton való áthaladás céljából. De, konfigurálástól függően, a VPN kapcsolat lehet, hogy nem titkosítja az adatokat a kapcsolaton keresztül kommunikáló belső hálózatokon való áthaladás idején. Következésképpen, gondosan tervezze meg, hogyan állítja be az egyes VPN kapcsolatokat. Győződjön meg arról, hogy VPN partnerei csak azokhoz a gazdagépekhez vagy erőforrásokhoz férnek hozzá a belső hálózaton, amelyekhez valóban elérést kívánt adni.

Például, lehet egy olyan szállítója, akinek arra az információra van szüksége, hogy milyen alkatrészek vannak raktáron. Ez az információ egy adatbázisban található, amelyet az intraneten lévő weblapok frissítésére használ. Szeretné megengedni ennek a partnernek, hogy közvetlenül elérje ezeket a lapokat VPN kapcsolaton keresztül. Ugyanakkor, azt nem akarja, hogy a partner elérhessen más rendszer erőforrásokat is, mint például magát az adatbázist. Sajnos a VPN kapcsolatot úgy konfigurálhatja, hogy a két végpont közötti forgalmat a 80-as portra korlátozza. A HTTP forgalom alapértelmezés szerint a 80-as portot használja. Következésképpen, a partner csak HTTP kéréseket és válaszokat tud küldeni és fogadni a kapcsolaton keresztül.

Mivel korlátozta a VPN kapcsolaton keresztül haladó forgalom típusát, maga a kapcsolat biztosítja a hálózatszintű biztonság mértékét. Azonban a VPN nem olyan módon működik, mint ahogy egy tűzfal szabályozza a rendszer bemenő és kimenő forgalmát. A VPN kapcsolat nem az egyetlen módja annak, hogy biztonságossá tegye a kommunikációt az iSeries és más rendszerek között. A biztonsági igényektől függően lehet, hogy az SSLhasználatát jobbnak találja.

Az, hogy a VPN kapcsolat nyújtja-e azt a biztonságot amire szüksége van, attól függ, hogy mit akar védeni. Továbbá attól is függ, hogy milyen kompromisszumokat hajlandó kötni az adott biztonság érdekében. Bármilyen döntést is hoz a biztonságról, mindig arra kell gondolni, hogyan támogatja a VPN kapcsolat saját biztonsági irányelveit.

# <span id="page-44-0"></span>**Fejezet 9. Internet biztonsági fogalomtár**

Az Internet biztonságáról szóló párbeszéd megkezdéséhez néhány Internetes kifejezést kell meghatározni. Ha jártas az Internet irodalmában, kihagyhatja ezt a részt.

### **cracker**

Rosszindulatú, jellemzően károkozási céllal dolgozó hacker.

### **csomag**

A csomag információkat tartalmaz a vonal protokollról, mint például Ethernet, Token-Ring vagy kerettovábbító.

### **digitális aláírás**

Az elektronikus dokumentumon lévő digitális aláírások megfelelnek az írott dokumentumokon lévő személyes aláírásokkal. A digitális aláírás bizonyíthatóan azonosítja a dokumentum eredetét. Az igazolás tulajdonosa az igazoláshoz tartozó magánkulccsal ″aláírja″ a dokumentumot. A dokumentum fogadója a megfelelő nyilvános kulccsal visszafejti az aláírást, így ellenőrizve a küldőt.

### **digitális igazolás**

A digitális igazolás valójában egy digitális dokumentum, ami megerősíti az igazolás tulajdonosának kilétét, hasonlóan mint egy útlevél. A digitális igazolásokat egy igazolási hatóságnak nevezett megbízható szervezet adja ki a felhasználók és szerverek számára. A CA iránti bizalom az alapja annak, hogy az igazolás érvényes jogosítványnak tekinthető. Az igazolások a következőkre használhatók:

- v Azonosítás azonosítja a tulajdonost
- v Hitelesítés biztosítja, hogy a tulajdonos az, akinek mondja magát
- v Sértetlenség a küldő digitális ″aláírásának″ ellenőrzésével meghatározza, hogy a dokumentum tartalma megváltozott-e.
- v Letagadhatatlanság bizonyítja az elvégzett műveletek végrehajtását. Például a felhasználó nem vitathatja az igazolás felhasználásával végzett elektronikus tranzakciókat.

### **Digitális igazolás kezelő (DCM)**

A Digitális igazolás kezelő lehetővé teszi, hogy az OS400 helyi igazolási hatóságként (CA) működjön. A DCM segítségével szerver- és felhasználói digitális igazolások hozhatók létre. Emellett importálhat más igazolási hatóságok által kiállított igazolásokat is. A digitális igazolások társíthatók egy OS/400 felhasználói profilhoz. A DCM segítségével állíthatók be az alkalmazások a Védett socket réteg (SSL) kommunikáció használatára is.

### **extranet**

Több, egymással együttműködő szervezet vállalati tűzfalakon kívüli magán üzleti hálózata. Az extranet szolgáltatások a meglévő Internet infrastruktúrát használják, beleértve a szabványos szervereket, e-mail klienseket és web böngészőket. Ennek eredményeként az extranet használata gazdaságosabb, mint egy saját hálózat kiépítése és fenntartása. Az extranetek az Internet lehetőségeinek kibővítésével lehetővé teszik a közös érdekeltségű kereskedelmi partnereknek, szállítóknak és vásárlóknak a szoros üzleti kapcsolatok fenntartását és a kommunikáció biztonságát.

**hacker** Hálózatbiztonsági értelemben a rendszerbe jogosulatlanul, de nem kifejezett rosszindulatú szándékkal bejutni szándékozó személy.

### **hamisítás**

Olyan támadás, amelynek során a támadó egy rendszert megpróbál megbízható rendszerként beállítani, és rávenni arra a felhasználót, hogy titkos információkat küldjön neki.

#### **Hálózati címfordítás (NAT)**

A proxy és SOCKS szervereknél átlátszóbb alternatíva a hálózat védelmére. Emellett a hálózati konfigurációt is leegyszerűsíti, mivel lehetővé teszi az egymással nem kompatíbilis címzési sémával rendelkező hálózatok összekapcsolását. A NAT alapvetően két funkciót biztosít. Ez megvédi az olyan nyilvános webszervereket, amelyek a belső hálózaton találhatók. Védelmet nyújt azáltal, hogy a szerverek ″valódi″ címét olyan címek mögé rejti, amelyek elérhetővé tehetők a nyilvánosság számára is. Eljárást biztosít a belső felhasználóknak ahhoz, hogy elérjék az Internetet, miközben eltakarja a saját belső IP címeket. A belső felhasználók Internet hozzáférésének engedélyezésekor a NAT a védelmet a belső címek elrejtésével biztosítja.

#### **hitelesítés**

A hitelesítés annak ellenőrzése, hogy a távoli kliens vagy szerver tényleg az-e, akinek mondja magát. A hitelesítés biztosítja a távoli fél iránti bizalmat.

### **Hypertext átviteli protokoll (HTTP)**

Hypertext dokumentumok elérésére szolgáló szabványos módszer.

#### **hypertext csatolások**

Információk online rendelkezésre bocsátása — az információk egyik szelete (a neve hypertext csomópont) és másik szelete között fennálló csatolás (a neve hypertext csatolás) segítségével.

### **Hypertext jelölő nyelv (HTML)**

Hypertext dokumentumok meghatározásához használt nyelv. A HTML segítségével meghatározhatja a dokumentum kinézetét (mint például a kiemeléseket és az írás stílust), valamint a más dokumentumokhoz vagy objektumokhoz történő csatolásokat.

### **Internet**

Egymáshoz kapcsolt "hálózatok hálózata" az egész világon. Emellett egy olyan alkalmazáskészlet, amely lehetővé teszi a ″hálózatok hálózatához″ csatlakozó számítógépeknek az egymással folytatott kommunikációt. Az Internet egyebek között információk böngészését, fájlátvitelt, távoli bejelentkezést, elektronikus levelezést és hírszolgáltatást biztosít. Gyakran hívják "Net"-nek is.

#### **Internet hoszt**

Az Internethez vagy egy intranethez csatlakozó számítógép. Az Internet hosztok egynél több Internetes szerver programot is futtathatnak. Egy Internet hoszt futtathat például FTP szervert, amely válaszol az FTP kliens alkalmazások által kiadott kérésekre. Ugyanaz a hoszt futtathat egy HTTP szervert is, amely a kliensek web böngészői által küldött kérésekre válaszol. A szerver programok általában a hoszt rendszer háttérfeladataként futnak.

### **Internet kliens**

Internetet használó program (vagy felhasználó), amely kéréseket ad ki egy Internetes szerver programnak, és fogadja annak válaszait. A különféle kliensprogramok különböző Internet szolgáltatásokhoz biztosítanak hozzáférést. Ilyen kliensprogram például a web böngésző. Egy másik a fájlátviteli protokoll (FTP).

### **Internet kulcscsere (IKE)**

Az IKE protokoll IPSec használata esetén lehetővé teszi a biztonsági megegyezések automatikus egyeztetését, valamint a kriptográfiai kulcsok automatikus előállítását és frissítését. Az IKE rendszerint a virtuális magánhálózat részeként használatos.

### **Internet név**

Az IP cím álneve. Az IP cím formátuma hosszú numerikus szám (például: 10.5.100.75), amit nehéz megjegyezni. Ezt az IP címet azonban hozzárendelheti egy Internet névhez, mint például:

system1.vnet.ibm.com

Az Internet név ismert teljesen megadott tartománynévként is. Amikor olyan hirdetést lát, hogy "látogassa meg honlapunkat", akkor a ″honlap cím″ Internet nevet tartalmaz és nem IP címet, mivel az Internet nevet könnyebb megjegyezni.

A teljesen megadott tartománynév több részből áll. Például, a system1.vnet.ibm.com

a következő részekből áll:

- **com:** Az összes kereskedelmi hálózatot jelenti. A tartománynévnek ezt a részét az *Internet* hatóság adja meg (egy külső szervezet). Különböző karaktereket rendel hozzá a különböző típusú hálózatokhoz (mint például com a kereskedelmi és edu az oktatási szervezetek esetében).
- **ibm:** A szervezet azonosítására szolgál. A tartománynévnek ezt a részét is az Internet hatóság adja meg, és egyedinek kell lenni. A világon csak egy szervezet rendelkezhet

ibm.com

azonosítóval.

**vnet:** Rendszerek csoportja az

ibm.com

szervezeten belül. Ennek megadása a szervezeten belül történik. Az ibm.com adminisztrátora hozhat létre egy vagy több ilyen csoportot.

#### **system1:**

Az Internet hoszt neve a vnet.ibm.com csoporton belül.

### **Internet szerver**

Olyan program (vagy programkészlet), amely az Interneten keresztül fogadja a megfelelő kliensprogramok által küldött kéréseket, és válaszol ezekre. A Internet szerver olyan helyként képzelhető el, amelyet az Internet kliensek látogatnak. A különböző szerver programok különböző szolgáltatásokat biztosíthatnak, például:

- v Böngészés. Egy "honlap", amely más dokumentumokra és objektumokra tartalmaz hivatkozásokat.
- v Fájlátvitel. E kliens kérheti a szerveren tárolt fájlok átvitelét a kliensre. Ilyen fájlok lehetnek például szoftverfrissítések, termékleírások vagy dokumentumok.
- v Elektronikus kereskedelem, például információk kérése vagy termékek megrendelése.

### **Internet szolgáltató (ISP)**

Olyan szervezet, amely Internet kapcsolatot biztosít az előfizetői számára. Hasonló a telefontársaságokhoz, akik az előfizetőiknek a telefonhálózathoz biztosítanak hozzáférést.

### **Intranet**

Egy szervezet belső hálózata, amely az Internet eszközeit használja fel, mint például web böngészőt vagy FTP funkciót.

### **IP adatcsomag**

TCP/IP hálózaton küldött információs egység. Az IP adatcsomagok (más néven csomagok) adatokból és fejléc információkból állnak. Ez utóbbi adja meg például a csomag forrásának és céljának IP címeit.

**IP cím** Az Internet protokoll (IP) cím jelenti azt a lehetőséget, amivel azonosíthatja a TCP/IP hálózatok (például az Internet egy nagyon nagy TCP/IP hálózat) elemeit. Az Internet szerverek általában hozzárendelt, egyedi IP címet használnak. Az Internet kliensek gyakran ideiglenes, de egyedi IP címet használnak, amit az Internet szolgáltató oszt ki számukra.

### **IP cím hamisítás**

Hozzáférési kísérlet a rendszeréhez azáltal, hogy megbízható rendszernek színleli (IP cím) magát a támadó. Ez úgy lehet, hogy a betolakodó olyan IP címmel ruházza fel a gépét, amelyet a rendszer felhasználója megbízhatónak ismer. Az útválasztók gyártói dolgoznak olyan védelmi mechanizmusok beépítésén, amelyek révén rendszereik felismerik és visszautasítják az ilyen hamisítási kísérleteket.

**IPSec** Olyan protokollkészlet, amely a csomagok IP réteg szintű biztonságos továbbítását teszi lehetővé. Az IPSec egy szabványkészlet, amelyet az iSeries és más rendszerek virtuális magánhálózatok kialakítására használnak.

### **IP szűrők**

Az IP szűrés a tűzfal alapszintű védelmi mechanizmusa. Segítségével meghatározhatja, milyen forgalom haladhat át az IP szekció alapján. Ez megvédi a biztonságos hálózatot a különféle rosszindulatú technikákat (például portszkennelés vagy IP cím hamisítás) alkalmazó külső felhasználóktól. A szűrési szolgáltatást úgy kell tekinteni, mint a további eszközök létrehozására szolgáló alapot. Ez biztosítja az infrastruktúrát a különféle védelmi eszközök működése számára, amelyek a legtöbb cracker ellen megfelelő védelmet biztosítanak.

### **kriptográfia**

Az adattitkosítás tudománya. A kriptográfia lehetővé teszi az információk olyan tárolását vagy átvitelét egy partnerhez, hogy a nem érintett felek ne tudják értelmezni a tárolt vagy átvitt információkat. A titkosítás az értelmezhető szöveget értelmetlen adattá (rejtjelszöveg) alakítja. Az értelmezhetetlen adatokból az értelmes szöveget a visszafejtés állítja vissza. Mindkét folyamat egy matematikai formula vagy algoritmus és egy titkos adat (kulcs) felhasználásával dolgozik.

A kriptográfiának két fajtája van:

- v Osztott/titkos kulcs **(szimmetrikus)** kriptográfiában egy kulcs van megosztva a két kommunikációs partner között. A titkosítás és a visszafejtés is ugyanazt a kulcsot használja.
- v Nyilvános kulcs **(aszimmetrikus)** kriptográfiában, a titkosítás és a visszafejtés különböző kulcsokat használ. A felek két kulccsal rendelkeznek: egy nyilvános kulccsal és egy magánkulccsal. Bár a két kulcs matematikai viszonyban van egymással, a nyilvános kulcs alapján a magánkulcs kiszámítása gyakorlatilag lehetetlen. A kulcsok kialakítása olyan, hogy egy bizonyos nyilvános kulccsal titkosított üzenet csakis és kizárólag a társított magánkulcs segítségével fejthető vissza. A másik felhasználási terület, amikor egy szerver vagy felhasználó a magánkulcs segítségével ″aláír″ egy dokumentumot, amely esetben a megfelelő nyilvános kulccsal lehet visszafejteni a digitális aláírást. Így ellenőrizhető a dokumentum forrása.

### **letagadhatatlanság**

A ″letagadhatatlanság″ tulajdonképpen egy ellenőrzés arról, hogy a tranzakció megtörtént-e, illetve, hogy elküldött-e vagy megkapott-e egy üzenetet. A digitális igazolások és a nyilvános kulcsok titkosításának igénybe vétele a tranzakciók, az üzenetek és a dokumentumok jelzésére támogatja ezt a funkciót.

### **megkülönböztetett név**

Személynek vagy szervernek a neve, akinek a CA kiadja a digitális igazolást. Az igazolás ezzel a névvel jelzi az igazolás tulajdonjogát. Az igazolási hatóság által az igazolások kibocsátásakor követett eljárástól függően a megkülönböztetett név további hitelesítési információkat is tartalmazhat.

### **Nyilvános kulcs infrastruktúra (PKI)**

Digitális igazolások, igazolási hatóságok és más regisztrációs hatóságok, amelyek az Internet tranzakciókban részes felek azonosságát hitelesítik.

### **portfigyelés (sniffing)**

Elektronikus átvitelek megfigyelése és megcsapolása. Az Interneten keresztülhaladó információk több útválasztón is áthaladhatnak a céljuk felé. Az útválasztók gyártói, az Internet szolgáltatók és az operációs rendszerek fejlesztői mindent megtesznek azért, hogy az Internetes gerinchálózatokon a lehallgatás ne legyen lehetséges. A sikeres lehallgatások gyakorisága egyre csökken. Ezek többsége is leginkább az Internethez csatlakozó belső hálózatokon történik, nem magán az Internet gerinchálózaton. Ennek ellenére a lehallgatási lehetőségre figyelemmel kell lenni, mivel a TCP/IP átvitelek gyakran nem titkosítottak.

**Proxy** A proxy szerver olyan TCP/IP alkalmazás, amely fogadja és újraküldi a biztonságos belső hálózati kliensek és a nem megbízható hálózat szervereinek kéréseit és válaszait. A proxy szerver megszakítja a TCP/IP kapcsolatot a külső hálózati szerverek és a belső hálózati kliensek között, így a belső hálózati információk nem válnak nyilvánossá. A hálózaton kívüli hosztok a proxy szervert fogják a kommunikáció forrásának tartani, így a belső hálózati és külső hálózati hosztok között nem lesz közvetlen csatlakozás.

### **SOCKS**

A SOCKS egy olyan kliens/szerver architektúra, amely a TCP/IP forgalmat egy biztonságos átjárón keresztül szállítja. A SOCKS szerver általában a proxy szerverek szolgáltatásait biztosítja.

### **Tartománynév szerver (DNS)**

Az Internet neveket IP címekké alakító Internet gazdagép, amely gyakran más DNS szerverekkel is együttműködik az Interneten. Például, több DNS szerver felismerheti a

vnet.ibm.com

tartománynevet, de valószínűleg kevés tudja a teljes IP címet a következő névre: system1.vnet.ibm.com

Az Internet csatlakozás során a csatlakozáshoz használt kliens egy névszerver segítségével határozza meg a hosztrendszer IP címét, amellyel kommunikálni kíván.

### **TCP/IP**

Az Internet elsődleges kommunikációs protokollja. A TCP/IP jelentése Átvitelvezérlési protokoll/Internet Protokoll. A TCP/IP belső hálózatokon is alkalmazható.

#### **titkosítás**

A titkosítás olyanra alakítja át az adatokat, hogy a megfelelő visszafejtési módszer hiányában ezek mindenki számára olvashatatlanok legyenek. A jogosulatlan felek még ilyenkor is elfoghatják az információkat. A megfelelő visszafejtési módszer nélkül azonban az információk használhatatlanok.

### **trójai program**

Hasznos és ártatlan funkcióval rendelkezőnek kinéző számítógépes program. Ennek ellenére tartalmaz olyan rejtett funkciókat, amely külső felek számára is kihasználhatóvá teszi a programot futtató felhasználóhoz jogszerűen tartozó

jogosultságokat. Lemásolhatja például a belső hitelesítési információkat, és visszaküldheti ezeket a trójai program szerzőjének.

**tűzfal** A belső hálózat és a külső hálózat közötti logikai korlát. A tűzfal hardver- és szoftverrendszerekből áll. Felügyeli a védett és megbízható rendszerek illetve a nem biztonságos és nem megbízható rendszerek közötti hozzáférést és információáramlást.

### **Védett socket réteg (SSL)**

A Netscape által létrehozott ipari szabvány a kliensek és szerverek közötti szekciók titkosítására. Az SSL szimmetrikus kulcsú titkosítást alkalmaz a szerver és kliens (felhasználó) között. A kliens és szerver a szekciókulcsot a digitális igazolások cseréjekor egyezteti. Minden kliens és szerver SSL szekció más-más kulcsot alkalmaz. Ennek következtében ha a jogosulatlan felhasználók el is fognak egy szekciókulcsot (ami már önmagában valószínűtlen), azt nem fogják tudni felhasználni más SSL szekciók visszafejtéséhez.

### **Virtuális magánhálózat (VPN)**

A vállalati intranet kiterjesztése. Segítségével saját ″alagutak″ létrehozásával biztonságos kapcsolatok alakíthatók ki nyilvános hálózatokon, például az Interneten keresztül. A virtuális magánhálózatok az információk biztonságos Internetes továbbításával lehetővé teszik a felhasználók csatlakozását a helyi rendszerre. Ilyen felhasználók például a következők:

- v távoli felhasználók
- Telephelyek
- v Üzleti partnerek és szállítók

### **web böngésző**

A HTTP protokoll kliensalkalmazása. A web böngészők a HTML forrásnyelv elemzésével hiperszöveges dokumentumokat jelenítenek meg a felhasználóknak. A felhasználó a hivatkozott objektumokat az aktuális dokumentum egy adott területének kiválasztásával (kattintással) érheti el. Az ilyen területeket néha **aktív pontnak** is nevezik. Web böngésző például a Netscape Navigator és a Mozilla.

### **World Wide Web (WWW)**

Egymáshoz csatlakozással rendelkező szerverek és kliensek hálója, amely közös szabványos formátumot használ a dokumentumok létrehozására (HTML) és elérésére (HTTP). A szerverről szerverre és dokumentumról dokumentumra vezető hivatkozások szövevényes hálózatát gyakran egyszerűen csak úgy hívják: **a web**.

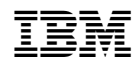

Nyomtatva Dániában